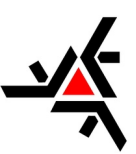

Universidade Estadual de Maringá Centro de Ciências Exatas Departamento de Matemática Mestrado Profissional em Matemática em Rede Nacional- PROFMAT

DENIS LEITE

Códigos de barras: Uma abordagem no ensino fundamental

> Maringá - PR, Brasil 07/10/2021

DENIS LEITE

# Códigos de barras: Uma abordagem no ensino fundamental

Dissertação de Mestrado apresentada ao Departamento de Matemática da Universidade Estadual de Maringá, como parte dos requisitos exigidos para obtenção do título de Mestre pelo Programa de Mestrado Profissional em Matem´atica em Rede Nacional.

Universidade Estadual de Maringá- UEM

Departamento de Matemática

Programa de Mestrado Profissional em Matemática em Rede Nacional

Orientadora: Professora Dra. Fernanda Diniz de Melo Hernandez

Maringá - PR, Brasil 07/10/2021

### Dados Internacionais de Catalogação na Publicação (CIP) (Biblioteca Setorial BSE-DMA-UEM, Maringá, PR, Brasil)

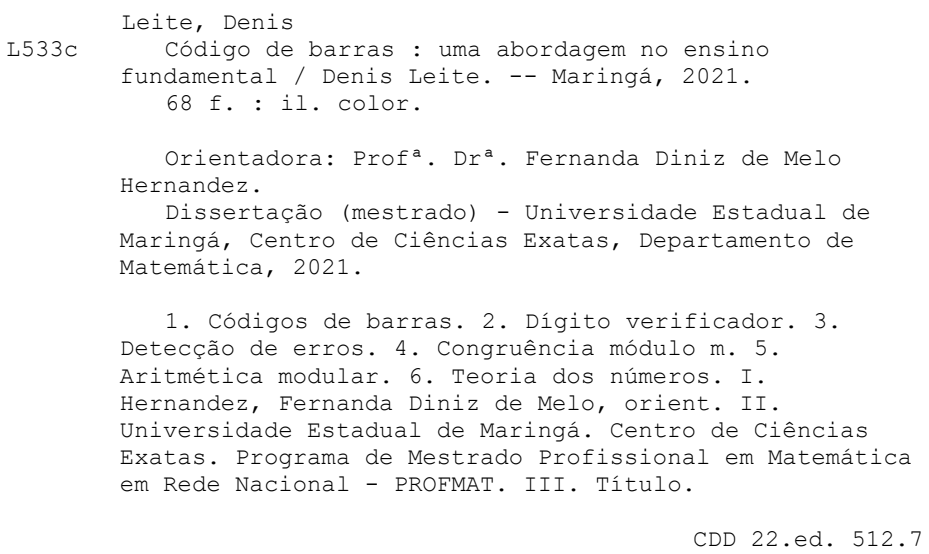

Edilson Damasio CRB9-1.123

# **DÊNIS LEITE**

### CÓDIGO DE BARRAS: UMA ABORDAGEM NO ENSINO FUNDAMENTAL

Dissertação apresentada ao Programa de Mestrado Profissional em Matemática em Rede Nacional do Departamento de Matemática, Centro de Ciências Exatas da Universidade Estadual de Maringá, como parte dos requisitos necessários para a obtenção do título de Mestre em Matemática tendo a Comissão Julgadora composta pelos membros:

COMISSÃO JULGADORA:

Fernando D. M. Hemandez

Profa. Dra. Fernanda Diniz de Melo Hernandez UEM - Universidade Estadual de Maringá (Orientadora)

Patricia Massae Kitani

Profa. Dra. Patricia Massae Kitani UTFPR - Universidade Tecnológica Federal do Paraná (Curitiba)

Prof. Dr. Eduardo de Amorim Neves UEM - Universidade Estadual de Maringá

Aprovado em: 07 de outubro de 2021 Local de defesa: Videoconferência pelo link https://meet.google.com/efi-ejey-poe  $Dedico\ este\ trabalho\ com\ muito\ amor\,, aos\ meus\ pais,\ aos\ meus\ irm\ãos,\ à\ minha\ esposa$ e ao meu filho, Pierre Fontana Leite, que nasceu durante a realização deste mestrado.

# Agradecimentos

A Deus, que nos momentos difíceis me deu saúde, para trabalhar, forças para lutar e discernimento para escolher o melhor caminho.

Aos meus pais, irmãos, esposa e filho, que sempre me apoiaram nesta longa jornada.

Aos meus amigos que sempre acreditaram em mim.

À CAPES, e a todos os professores do PROFMAT, pólo UEM, pela dedicação, competência e paciência, em especial, à minha orientadora Professora Dra. Fernanda Diniz de Melo Hernandez pelo acolhimento, prestatividade e sabedoria.

"Sem sacrifício não há vitória!". Optimus Prime Transformes (2007)

# Resumo

O objetivo principal desse trabalho é estudar os códigos de barras. A primeira aparição desse código foi em 1952 na forma de circunferências concêntricas, por Bernard Silver e Norman Joseph Woodland. Atualmente esse código faz parte do nosso cotidiano e na maioria das vezes não o percebemos, no entanto é impossível imaginar alguém que não dependa desta ferramenta. Esse código está fundamentado na Teoria dos Números, mais especificamente, na congruência módulo um inteiro  $m$ , dessa forma nosso trabalho inicia no estudo da aritmética modular. Depois estudamos as propriedades do código de barras e por último apresentamos uma proposta pedagógica com a finalidade de levar uma sugestão de atividade para o professor trabalhar o conteúdo matemático de formar contextualizada e ainda permitir que o aluno crie um código de barras que contenha as informações diárias de sua vida escolar valorizando assim a autonomia do aluno, conforme defende a Base Nacional Comum Curricular (BNCC).

Palavras-Chave: Códigos de barras; Dígito verificador; Detecção de erros; Congruência módulo  $m$ ; Aritmética modular, Teoria dos números.

# Abstract

The main objective of this work is to study bar codes. The first appearance of this code was in 1952 in the form of concentric circles, by Bernard Silver and Norman Joseph Woodland. Currently this code is part of our daily lives and most times we don't realize it, however it is impossible to imagine someone who does not depend on this tool. This code is based on Numbers Theory, more specifically, on the congruence modulo an integer  $m$ , so our work begins with the study of modular arithmetic. Then we study the properties of the barcode and finally we present a pedagogical proposal with the purpose of taking a suggestion of activity for teachers to work the mathematical content in a contextualized way and still allow the student to create a barcode that contains daily information of his/her school life, thus valuing the student's autonomy, as defended by the Common National Curriculum Base (BNCC).

Key words: Bar codes; Check digit; Error detection; Congruence modulo m; Modular arithmetic; Number theory.

# Sumário

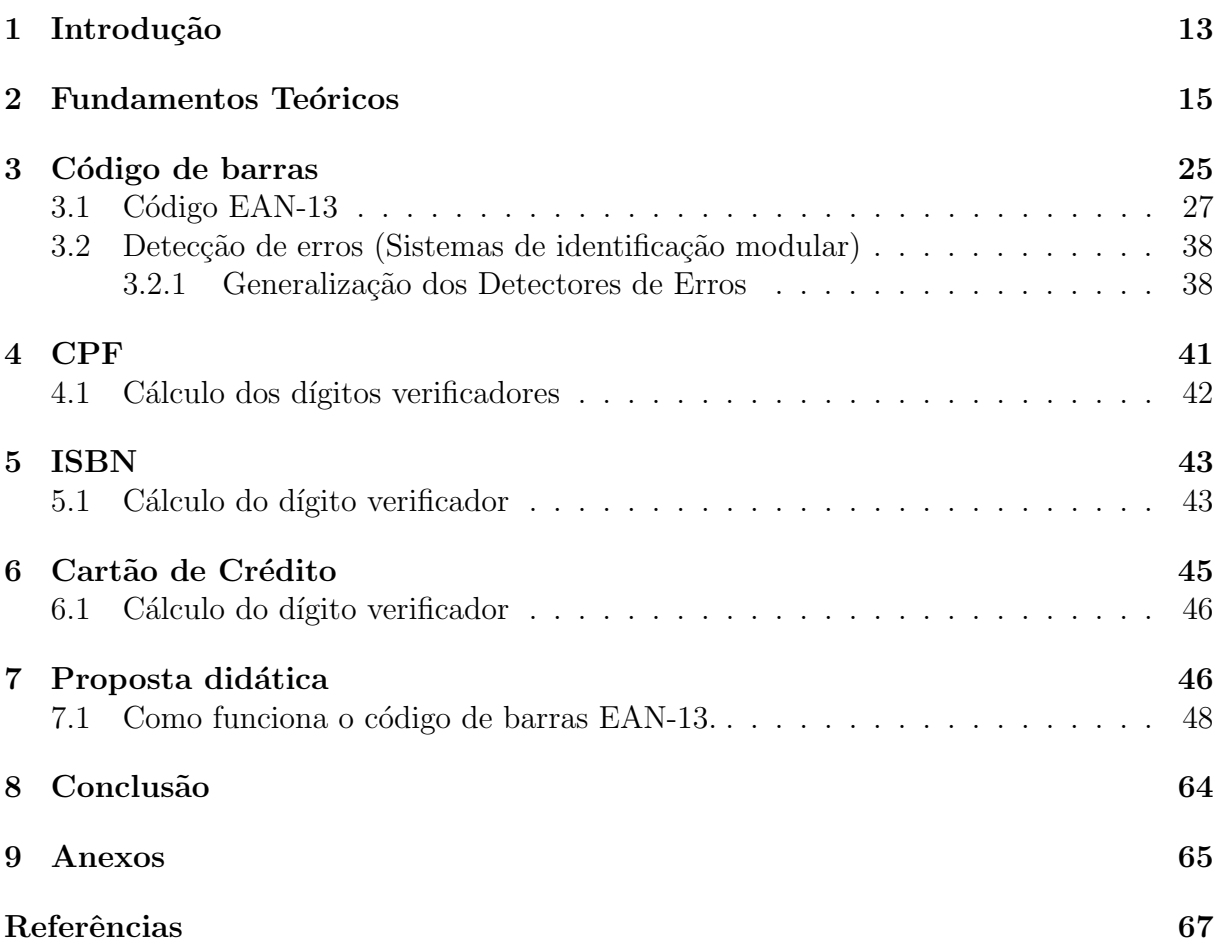

# Lista de Figuras

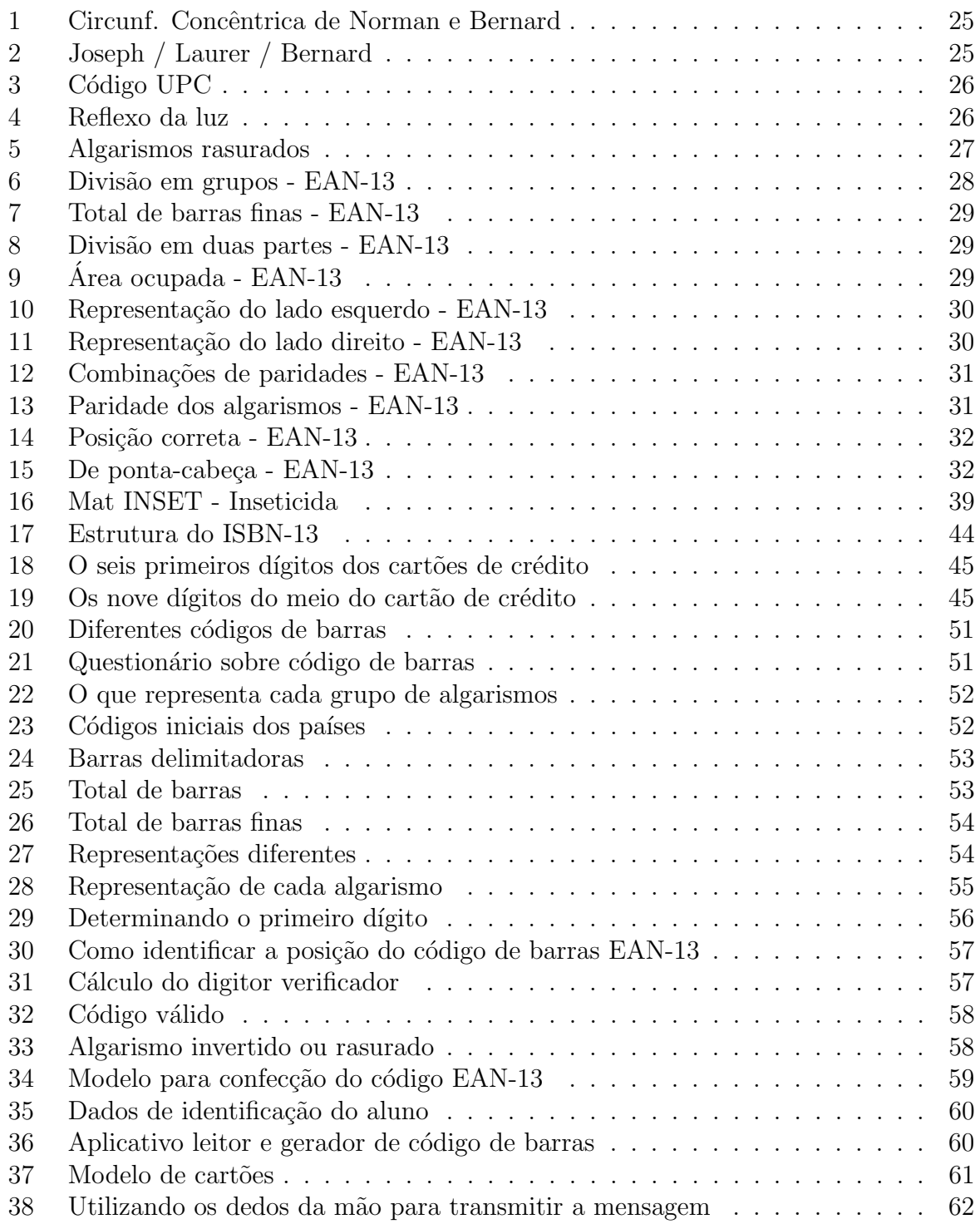

# Lista de Tabelas

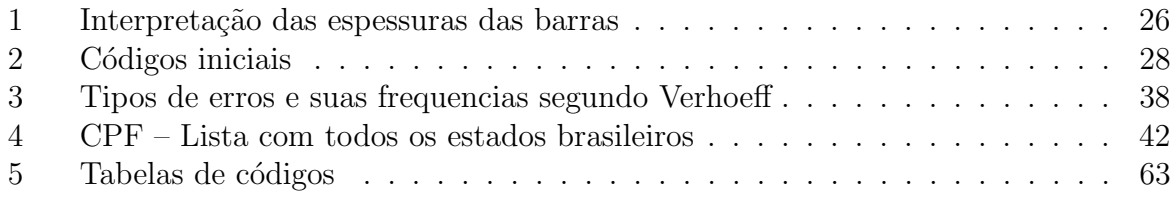

# 1 Introdução

Os seres humanos historicamente buscam através da ciência meios para facilitar o seu dia a dia, ou seja, instrumentos tecnológicos. Assim, no decorrer do século XX, um estudante de graduação do Drexel Institute of Technology, na Filadelfia, EUA, Bernard Silver e seu amigo Norman Joseph Woodland dedicaram-se a encontrar uma ferramenta que agilizasse a logística do supermercado, para diminuir o tempo de atendimento ao cliente.

Inicialmente tentaram utilizar padrões de tintas que brilham sob a luz ultravioleta, que deu certo, porém o alto custo tornou este projeto inviável. Logo após, utilizou uma ideia similar do código morse, prolongando verticalmente os pontos e traços alterando os espaços entre eles. Mas só em 1952 foi registrada a primeira patente de um código de barras que consistia num padrão de circunferências concêntricas de espessura variável.

No entanto, só com a diminuição do tamanho dos computadores e o avanço da tecnologia laser, isto é, o baixo custo, e a utilização de scanner para transmitir dados direta e indiretamente aos computadores que o código de barras tornou-se popular.

Atualmente o código de barras, registro de identificação de um produto, é utilizado no mundo todo, assim, um mesmo produto pode ser identificado em um supermercado na sua cidade ou do outro lado do globo terrestre. Para controlar tudo isto, temos uma organização global GS1, presente em mais 150 países, responsável em cadastrar as empresas e produtos, desenvolver e manter padrões globais para comunicação empresarial. Obviamente isso tem um custo, logo, é cobrado uma taxa de cada vendedor que utiliza o código de barras.

O Código de Barras está fundamentado na aritmética modular. Esse é um tópico da Teoria dos Números que requer como pré-requisito o conhecimento das quatro operações fundamentais, portanto pode ser apresentado aos alunos nos anos finais do Ensino Fundamental.

Ainda, por se tratar de uma ferramenta presente no nosso dia a dia, o Código de Barras, pode ser utilizado nas aulas de matem´atica afim de desmistificar que a matem´atica faz parte apenas do mundo imaginário, ou ainda, desmistificar que, como diz Boaler [11], ao ingressar na "Matematicalandia" você deixa o bom senso na porta, já que muitos dos problemas apresentados n˜ao refletem a realidade.

Também acredito que a matemática é fruto das necessidades do ser humano, adquiridos desde a antiguidade por meio de fatos ocorridos no cotidiano, na observação de padrões, tornando assim, uma disciplina capaz de interpretar o mundo e a natureza.

> O conhecimento e os valores matemáticos foram adquiridos pelos seres humanos desde a antiguidade, sobretudo pela decorrência de suas necessidades sociais (contar, calcular, medir, organizar o espaço e as formas), pessoais ou intelectuais. Desse modo, por meio de fatos ocorridos no cotidiano e com a observação de padrões, a matemática tornou-se uma extensa disciplina capaz de interpretar o mundo e a natureza (LEITE, 201, p.1) [9].

Pensando em tudo isso, trouxemos neste trabalho o estudo do C´odigo de Barras como uma abordagem para o Ensino Fundamental. Em particular, estudamos o código de barras EAN-13, encontrado na maioria dos produtos comercializados no mundo, o CPF, um dos documentos de registro de identificação mais importante do cidadão brasileiro, o ISBN, código de identificação de todos os livros e o Cartão de Crédito, item indispensável para a maioria da população brasileira e mundial, responsável por inúmeras transações comerciais tanto físico como virtual. A escolha desses códigos foi pelo fato destes registros estarem

presente na vida de todos, alunos e professores e cidadãos em geral. A nossa intenção  $\acute{e}$  mostrar que a matemática faz parte do nosso cotidiano e está presente em inúmeras situações práticas do dia a dia, como na indústria, no comércio e nas áreas tecnológicas, além de ser essencial nos estudos de Física, Química, Astronomia e de outras Ciências.

Com isso, objetivamos mostrar que o conteúdo matemático pode ser trabalhado de forma natural, a partir de temas presente no dia a dia do aluno, trazendo temas que provocam uma discuss˜ao e que motivam abordar conceitos matem´aticos, sempre de maneira construtiva, promovendo o debate, construindo conceitos, mostrando uma possibilidade ao professor, que a partir de assunto conhecido por todos, porém não compreendido, possa explorar vários conceitos matemáticos presente. E que através desta proposta o professor possa tornar a metodologia como uma prática, isto é, trazer o conteúdo matemático para sala atrav´es de elementos presente no cotidiano do aluno. Al´em disso, desenvolva no discente a capacidade de fazer induções e conjecturas, usando a matemática como uma ferramenta para interpretar o mundo, como está escrito na BNCC [7].

> Precisa garantir que os alunos relacionem observações empíricas do mundo real a representações (tabelas, figuras e esquemas) e associem essas representações a uma atividade matemática (conceitos e propriedades), fazendo induções e conjecturas. Assim, espera-se que eles desenvolvam a capacidade de identificar oportunidades de utilização da matemática para resolver problemas, aplicando conceitos, procedimentos e resultados para obter soluções e interpretá-las segundo os contextos das situações. A dedução de algumas propriedades e a verificação de conjecturas, a partir de outras, podem ser estimuladas, sobretudo ao final do Ensino Fundamental [7](BNCC, 201, p.265).

Para atingir os nossos objetivos, este trabalho está organizado em três momentos principais. No primeiro, faremos uma fundamentação teórica, abordando conceitos dos números inteiros e da aritmética modular, que subsidiam a construção do código de barras, sendo um "pontapé" para o leitor se aprofundar ainda mais no estudo do código de barras. Depois abordaremos o código de EAN-13, CPF, ISBN e Cartão de Crédito separadamente. Em seguida apresentaremos uma proposta didática para ser aplicada numa turma do 6<sup>0</sup> ano do ensino fundamental finais. Por fim, apresentaremos a conclus˜ao deste trabalho.

### 2 Fundamentos Teóricos

Neste capítulo, abordaremos alguns conceitos básicos da Teoria dos Números, especificamente Aritmética Modular, base da construção dos algoritmos de detecção de erros presente nos c´odigos de barras. Para discorrer sobre esses conceitos utilizamos as seguintes referências: LIMA E.L. et al  $[8]$  e HEFEZ A.  $[3]$ .

No entanto, se o leitor já possuir um conhecimento sobre Aritmética Modular, poderá iniciar sua leitura no próximo capítulo, Código de Barras.

Definição 2.1 Seja  $a \in \mathbb{Z}$ , definimos

$$
|a| = \begin{cases} a, & \text{se } a \ge 0 \\ -a, & \text{se } a < 0. \end{cases}
$$

Note que para todo  $a \in \mathbb{Z}$ , tem-se que  $|a| \geq 0$  e  $|a| = 0$  se, e somente se,  $a = 0$ .

O número inteiro  $|a|$  é chamado de *módulo* ou valor absoluto de a. A seguir listaremos as propriedades básicas do módulo:

Para  $a, b \in \mathbb{Z}$  e  $r \in \mathbb{N}$ , temos

- 1.  $|ab| = |a||b|$ ;
- 2.  $|a| < r$  se, e somente se,  $-r \le a < r$ ;
- 3.  $-|a| \le a \le |a|$ ;
- 4. a desigualdade triangular

$$
||a| - |b|| \le |a \pm b| \le |a| + |b|.
$$

**Definição 2.2** (Divisibilidade) Dados dois números inteiros a e b, diremos que a divide b, escrevendo a|b, quando existir  $c \in \mathbb{Z}$  tal que  $b = ca$ . Nesse caso, diremos também que  $a \in \mathcal{C}$  a  $\mathcal{C}$  is um fator de b ou, ainda, que b  $\mathcal{C}$  um múltiplo de a ou que b  $\mathcal{C}$  divisível por a.

Para provarmos o próximo teorema precisamos da propriedade *arquimediana* que enunciaremos a seguir como corolário.

Corolário 2.1 Sejam  $a, b \in \mathbb{Z}$  com  $b \neq 0$ . Então existe  $n \in \mathbb{Z}$  tal que n $b \geq a$ .

#### Demonstração:

Como  $b \neq 0$ , temos que  $|b| \geq 1$ . Multiplicando ambos os lados da desigualdade anterior por  $|a|+1$ , obtemos;

$$
(|a|+1)|b| \ge |a|+1 > |a| \ge a.
$$

Logo, basta tomarmos  $n = |a| + 1$  para  $b > 0$  e  $n = -(|a| + 1)$  para  $b < 0$  e teremos  $nb > a$ .

Antes do próximo teorema descreveremos uma propriedade que os números inteiros possuem, o Princípio da Boa Ordenação que diz: Se S é um subconjunto não vazio de  $\mathbb Z$ e limitado inferiormente, então S possui um menor elemento.

**Teorema 2.1** (Divisão Euclidiana) Sejam a e b dois números inteiros e b  $\neq 0$ . Existem  $dois$  únicos números inteiros  $q e r tais$  que

$$
a = bq + r, com \ 0 \leq r < |b|.
$$

#### Demonstração:

Considere  $S = \{a - by : y \in \mathbb{Z}\}\cap (\mathbb{N} \cup \{0\}).$ 

Primeiramente vamos mostra a existência de  $q$  e  $r$ . De fato;

Pela propriedade arquimediana, existe  $n \in \mathbb{Z}$  tal que  $n(-b) \geq -a$ , logo  $a - nb \geq 0$ , o que mostra que S não é vazio. O conjunto S é limitado inferiormente por 0 (zero), então pelo Princípio da Boa Ordenação possui um menor elemento  $r$ . Suponhamos então  $r = a - bq$ . Sabemos que  $r \geq 0$ . Vamos mostrar que  $r < |b|$ . Suponhamos por absurdo que  $r \ge |b|$ . Portanto, existe  $s \in \mathbb{N} \cup \{0\}$  tal que  $r = |b| + s$ , logo  $0 \le s < r$ . Mas isso contradiz o fato de r ser o menor elemento de S, pois,

Se  $b > 0$ , então

$$
r = |b| + s \Rightarrow s = r - |b| \Rightarrow s = a - bq - |b|
$$

$$
\Rightarrow s = a - bq - b \Rightarrow s = a - (q + 1)b \in S
$$

ou, se  $b < 0$ , então

$$
s = a - bq + b \Rightarrow s = a - (q - 1)b \in S.
$$

Agora que sabemos da existência de  $q \in r$ , vamos demonstrar que são únicos. Suponhamos que  $a = bq + r = bq' + r'$  onde  $q, q', r, r' \in \mathbb{Z}$ ,  $0 \le r < |b|$  e  $0 \le r' < |b|$ .

De  $0 \leq r \leq |b|$  temos que,  $-r > -|b|$ .

Sabemos que  $-r \le r' - r$ , pois,  $r' \ge 0$  e  $r' - r \le r'$ , pois  $r \ge 0$ .

Assim, temos que

$$
-|b| < -r \le r' - r \le r' < |b|, \text{ ou seja}, \ -|b| < r' - r < |b|. \text{ Logo } |r' - r| < |b|.
$$

Por outro lado,

$$
bq + r = bq' + r' \Rightarrow
$$
  
\n
$$
bq - bq' = r' - r \Rightarrow
$$
  
\n
$$
b(q - q') = r' - r
$$

Aplicando módulo em ambos os lados da igualdade temos,  $|b(q - q')| = |r' - r|$  e aplicando a propriedade de módulo temos,  $|b||q - q'| = |r' - r| < |b|$ , como  $|b| > 0$ . Usando o cancelamento na desigualdade obtemos  $0 \leq |q - q'| < 1$ . Logo  $q - q' = 0$ , ou seja,  $q = q'$ , e substituindo em  $bq + r = bq' + r'$  obtemos  $r = r'$ .

Essa demonstração foi retirada do [3].

Exemplo 2.1 Dados  $a = 20$  e  $b = 3$ , determine q e r. Temos que o quociente e o resto da divisão de 20 por 3 são  $q = 6$  e  $r = 2$ , onde  $0 \leq 2 < |3|$ .

**Teorema 2.2** (Expansão relativa à base b) Sejam dados os números inteiros a e b, com  $a > 0$  e  $b > 1$ . Existem números inteiros  $n \geq 0$  e  $0 \leq r_0, r_1, \ldots, r_n < b$ , com  $r_n \neq 0$ , univocamente determinados, tais que

$$
a = r_0 + r_1b + r_2b^2 + \cdots + r_nb^n.
$$

A representação de a na base b será dada por  $a = [r_n \dots r_1 r_0]_b$ . Se  $b = 2$  chamamos de base binária.

#### Demonstração:

Usando o teorema da Indução Completa sobre  $a$ , temos:

Se  $0 < a < b$ , basta tomar  $n = 0$  e  $r_0 = a$ , ou seja,  $a = r_0 b^0 = r_0$ . A unicidade é evidente neste caso.

Agora suponhamos que o resultado é válido para todo número natural menor que  $a$ , onde  $a \geq b$ . Vamos provar para a. Usando a divisão euclidiana, temos que existem q e r, ´unicos tais que:

$$
a = bq + r, \text{ com } 0 < r < b. \tag{1}
$$

Como  $0 < q < a$  e usando a hipótese de indução, temos que, existem números inteiros  $n' \geq 0$  e  $0 \leq r_1, \ldots, r_{n'+1} < b$ , com  $r_{n'+1} \neq 0$ , univocamente determinados, tais que

$$
q = r_1 + r_2 b + \dots + r_{n'+1} b^{n'}.
$$
\n(2)

Ē

De  $(1)$  e  $(2)$  obtemos,

 $a = bq + r = b(r_1 + r_2b + \cdots + r_{n'+1}b^{n'}) + r,$ 

Colocando  $r_0 = r$  e  $n = n' + 1$  temos,

$$
a = r_0 + r_1 b + r_2 b^2 + \dots + r_n b^n.
$$

Exemplo 2.2 Tomando  $a = 50$  e  $b = 3$ , temos

$$
50 = 3 \cdot 16 + 2
$$

$$
16 = 3 \cdot 5 + 1
$$

$$
5 = 3 \cdot 1 + 2
$$

$$
1 = 3 \cdot 0 + 1
$$

Assim obtemos

$$
50 = 2 + 1 \cdot 3 + 2 \cdot 3^2 + 1 \cdot 3^3
$$

Como consequência do teorema anterior temos:

Corolário 2.2 Todo número natural escreve-se de modo único com soma de potências distintas de 2.

$$
a = r_0 + r_1 2 + \cdots + r_n 2^n.
$$

#### Demonstração:

Usando a divisão euclidiana sucessivamente temos

$$
a = 2q_0 + r_0
$$
  
\n
$$
q_0 = 2q_1 + r_1
$$
  
\n
$$
q_1 = 2q_2 + r_2
$$
  
\n
$$
\vdots
$$
  
\n
$$
q_{n-1} = 2q_n + r_n
$$

Note que, se a é ímpar, então  $r_0 = 1$ ; caso contrário,  $r_0 = 0$ ; temos  $r_1 = 1$  se  $q_0$  é ímpar, e  $r_1 = 0$ , caso contrário, ou seja,  $r_{i+1} = 1$  se  $q_i$  for ímpar, e  $r_{i+1} = 0$  se  $q_i$  for par. Fazendo a divisão euclidiana até encontrar  $q_{n-1} = 1$ , temos  $r_n = 1$ . Assim obtemos

$$
a=r_0+r_12+\cdots+r_n2^n.
$$

 $\blacksquare$ 

Usaremos daqui em diante a notação  $(a, b)$  para indicar o máximo divisor comum entre  $a \in b$ .

A seguir enunciaremos um teorema muito importante na aritmética, usado para demonstrar vários resultados. Teorema de Bézout.

Teorema 2.3 (Teorema de Bézout) Dados inteiros a e b não nulos, existem dois inteiros m e n tais que  $(a, b) = am + bn$ .

#### Demonstração:

Considere o conjunto  $C = \{ax + by/x, y \in \mathbb{Z} : ax + by > 0\}$ . Note que  $C \neq \emptyset$ , pois, tomando  $x = a e y = b$ , temos  $0 < a \cdot a + b \cdot b = a^2 + b^2 \in C$ . Como  $C \subset \mathbb{Z}$ , pelo Princípio da Boa Ordenação, podemos escolher m e n inteiros tais que  $\lambda = am + bn$  seja o menor elemento de C.

Agora vamos mostrar que  $\lambda \mid a \in \lambda \mid b$ . Mostraremos que  $\lambda \mid a$ , a outra é análoga.

Suponhamos por absurdo que  $\lambda \nmid a$ , usando a divisão euclidiana, temos que existem q e r inteiros tais que  $a = \lambda q + r$  com  $0 < r < \lambda$ . Logo,

$$
r = a - \lambda q = a - q(am + bn) = a(1 - qm) + b(-qn).
$$

Assim  $r \in C$ , o que é um absurdo, pois  $\lambda$  é o menor elemento de C. Portanto  $\lambda \mid a$ . Sabendo que  $\lambda \mid a \in \lambda \mid b$ , só nos resta provar que  $\lambda = d = (a, b)$ . De fato, como  $d = (a, b)$  temos que,

e

$$
d \mid a \Rightarrow a = a_1 d
$$

 $d \mid b \Rightarrow b = b_1 d$ .

Logo, podemos escrever  $\lambda = am + bn = a_1 dm + b_1 dn = d(a_1 m + b_1 n)$ , ou seja,  $d | \lambda$ , assim  $d \leq \lambda$ . Como  $\lambda$  e d são divisores de a e b e d é o máximo divisor comum de a e b, temos que d não pode ser menor que  $\lambda$ . Portanto  $d = \lambda = am + bn$ , como queríamos demonstrar.

Ē

Proposição 2.1 Dois números inteiros a e b são primos entre si, se, e somente se, existem números inteiros m e n tais que am + bn = 1.

#### Demonstração:

Suponhamos que  $(a, b) = 1$ . Pelo Teorema de Bézout sabemos que existem dois números inteiros m e n tais que  $am + bn = (a, b) = 1$ .

Por outro lado, suponha que existem números inteiros m e n tais que  $am + bn = 1$ . Se  $d = (a, b)$ , significa que  $d|a \text{ e } d|b$ . Assim  $d|am \text{ e } d|bn$ , logo  $d|am + bn = 1$ . Portanto,  $d=1$ .

 $\blacksquare$ 

**Lema 2.1** Seja p um número primo. Os coeficientes binomiais  $\begin{pmatrix} p \ p \end{pmatrix}$ i Y,  $, onde 0 < i < p,$ são todos divisíveis por p.

#### Demonstração:

Para  $i = 1$  é verdadeiro. De fato,

$$
\binom{p}{1} = \frac{p!}{1!(p-1)!} = \frac{p(p-1)!}{(p-1)!} = p.
$$

Assim, podemos considerar  $1 < i < p$ :

$$
\binom{p}{i} = \frac{p(p-1)\cdots(p-i+1)(p-i)!}{i!(p-i)!} = \frac{p(p-1)\cdots(p-i+1)}{i!}.
$$

Sabendo que  $(i!, p) = 1$  e  $\binom{p}{i}$  $\Delta$ é um número inteiro, então  $i!|(p-1)\cdots(p-i+1).$ i Portanto  $\binom{p}{p}$  $\setminus$  $\acute{e}$  múltiplo de  $p$ , ou seja,  $\acute{e}$  divisível por  $p$ . i Ē.

**Teorema 2.4** (Pequeno Teorema de Fermat - PTF)Dado um número primo p, tem-se que p divide o número  $a^p - a$ , para  $a \in \mathbb{Z}$ .

#### Demonstração:

 $p$ .

Para  $p = 2$ , temos  $a^2 - a = a(a - 1)$  que é par, logo  $2|a(a - 1)|$ . Agora considere p ímpar e  $a > 0$ , vamos provar por indução sobre a. Para  $a = 0$  é verdadeiro, pois  $0^p - 0 = 0$  e p|0.

Suponhamos que para a seja verdadeiro, ou seja,  $p|a^p - a$  e vamos mostrar que para  $a + 1$  também é. De fato,

$$
(a+1)^p - (a+1) = a^p + {p \choose 1} a^{p-1} + \dots + {p \choose p-1} a + 1 - (a+1)
$$
  
= a^p - a + {p \choose 1} a^{p-1} + \dots + {p \choose p-1} a.

Usando Lema 2.1 e a hipótese de indução, temos que  $(a + 1)^p - (a + 1)$  é divisível por

Sabemos que para  $p$  primo e  $a \geq 0$ , o PTF é verdadeiro. Agora, para  $a < 0$ também  $\acute{\text{e}}$  válido.

Se  $a < 0$ , implica que  $(-a) > 0$ , assim  $(-a)^p - (-a) = kp$ , colocando o -1 em evidência, temos,

$$
(-1)^p(a)^p - (-a) = kp \Rightarrow a^p - a = k'p, \text{ onde } k' = -k \in \mathbb{Z}.
$$

Portanto o PTF é válido para todo  $a \in \mathbb{Z}$ .

**Corolário 2.3** Se p é um número primo e se a é um número natural não divisível por p, então p divide  $a^{p-1} - 1$ .

#### Demonstração:

Usando o Teorema 2.4 temos que,  $p|a^p - a = a(a^{p-1} - 1)$ . Como  $(a, p) = 1$  concluímos que  $p|a^{p-1}-1$ , como queríamos demonstrar.

Definição 2.3 (Aritmética dos Restos) Seja m um número natural. Diremos que dois números inteiros a e b são congruentes módulo m se os restos de sua divisão euclidiana por m s˜ao iguais. Quando os inteiros a e b s˜ao congruentes m´odulo m, escreve-se

$$
a \equiv b \mod m
$$

Exemplo 2.3 Sejam  $a = 12$  e  $b = 27$ . Como 12 e 27 deixam restos iguais a 2 quando dividos por 5, temos que  $12 \equiv 27 \mod 5$ 

**Proposição 2.2** Sejam  $m \in \mathbb{N}$ . Para todo a, b,  $c \in \mathbb{Z}$ , tem-se que

$$
1. \, a \equiv a \, mod \, m;
$$

- 2. se  $a \equiv b \mod m$ , então  $b \equiv a \mod m$ ;
- 3. se  $a \equiv b \mod m$  e  $b \equiv c \mod m$ , então  $a \equiv c \mod m$ .

Assim a congruência módulo à um número inteiro fixo  $m$ , é uma relação reflexiva, simétrica e transitiva, ou seja, é uma relação de equivalência.

E para concluir que dois números são congruentes módulo  $m$ , não é necessário fazer a divisão dos dois números por  $m$  e depois verificar se os restos são iguais. Basta aplicar a proposição a seguir.

**Proposição 2.3** Suponha que a, b,  $m \in \mathbb{Z}$ , com  $m > 1$ . Tem-se que  $a \equiv b \mod m$  se, e somente se,  $m|b - a$ .

#### Demonstração:

Suponhamos que  $a \equiv b \mod m$ . Por definição temos:

$$
a = mq_1 + r \cdot e \cdot b = mq_2 + r
$$
  
com  $0 \le r < |m| = m$ , pois  $m > 1$ .

$$
b - a = m(q_2 - q_1) + r - r \Rightarrow
$$

$$
b - a = m(q_2 - q_1).
$$

Portanto  $m|(b-a)$ , como queríamos demonstrar.

Por outro lado suponha que  $m|b - a$ . Usando a divisão Euclidiana temos que,

$$
a = mq_1 + r_1
$$
, com  $0 \le r_1 < m$   
 $b = mq_2 + r_2$ , com  $0 \le r_2 < m$ .

Então,

$$
b - a = m(q_2 - q_1) + r_2 - r_1. (1)
$$

Vamos analisar o número  $r_2 - r_1$ . Sabemos que,

$$
0 \le r_2 < m \Rightarrow -r_1 \le r_2 - r_1 < m - r_1.
$$

Usando o fato que  $-m < -r_1$ , pois,  $0 ≤ r_1 < m$  e  $m - r_1 < m$  temos

$$
-m < -r_1 \le r_2 - r_1 < m - r_1 < m
$$

$$
\Rightarrow -m < r_2 - r_1 < m.
$$

Note que por hipótese  $m|b-a$  e por (1) segue que  $m|r_2 - r_1$ , ou seja,  $r_2 - r_1$  é múltiplo de m. Usando a desigualdade anterior temos,

$$
r_2 - r_1 = 0 \Rightarrow r_2 = r_1.
$$

 $\blacksquare$ 

 $\blacksquare$ 

Assim, por definição segue que  $a \equiv b \mod m$ .

**Proposição 2.4** Sejam a, b, c, d,  $m \in \mathbb{Z}$ , com  $m > 1$ .

- 1. Se  $a \equiv b \mod m$  e  $c \equiv d \mod m$ , então  $a + c \equiv b + d \mod m$ .
- 2. Se  $a \equiv b \mod m$  e  $c \equiv d \mod m$ , então a $c \equiv d \mod m$ .

#### Demonstração:

Suponhamos que  $a \equiv b \mod m$  e  $c \equiv d \mod m$ . Então temos que  $m|b - a$  e  $m|d - c$ . Observe que  $m|(b-a)+(d-c)$ , assim  $m|(b+d)-(a+c)$ . Pela Proposição 2.3, temos que  $a + c \equiv b + d \mod m$ , o que demonstra o item 1.

E para demonstrar o item 2, basta notar que  $bd - ac = d(b - a) + a(d - c)$ , ou seja, m|bd – ac. Logo, usando a Proposição 2.3 concluimos que  $ac \equiv bd \mod m$ .

Corolário 2.4 Para todos  $n \in \mathbb{N}$ ,  $a, b \in \mathbb{Z}$ , se  $a \equiv b \mod m$ , então tem-se que

$$
a^n \equiv b^n \bmod m.
$$

#### Demonstração:

Vamos demonstrar usando a indução sobre  $n$ .

Para  $n = 1$ , temos  $a^1 \equiv b^1 \mod m$ , ou seja  $a \equiv b \mod m$  por hipótese.

Suponhamos que  $a^n \equiv b^n \mod m$ , isto é,  $m|b^n - a^n$  e vamos mostrar que  $a^{n+1} \equiv a^n$  $b^{n+1}$  mod m. De fato:

$$
b^{n+1} - a^{n+1} = bb^n - aa^n = bb^n - aa^n - ba^n + ba^n = b(b^n - a^n) + a^n(b - a).
$$

Usando a hipótese de indução temos que  $m|b^n - a^n$  e  $m|b - a$ , assim  $m|b^{n+1} - a^{n+1}$ . E pela Proposição 2.3, temos

$$
a^{n+1} \equiv b^{n+1} \mod m.
$$

Ē

Com a notação de congruências podemos reescrever o Pequeno Teorema de Fermat.

**Teorema 2.5** Se p é um número primo e  $a \in \mathbb{Z}$ , então

$$
a^p \equiv a \bmod p.
$$

Além disso, se  $p \nmid a$ , então

$$
a^{p-1} \equiv 1 \bmod p.
$$

### Demonstração:

De fato, pelo Teorema 2.4 temos que,  $p|a^p - a$ , isto é,  $a^p - a \equiv 0 \mod p$  o que implica que  $a^p \equiv a \mod p$ .

Usando o Corolário 2.3 temos que  $p|a^{p-1} - 1$ , ou seja,  $a^{p-1} - 1 \equiv 0 \mod p$ . Logo  $a^{p-1} \equiv 1 \mod p.$ 

**Proposição 2.5** Sejam a, b, c,  $m \in \mathbb{Z}$ , com  $m > 1$ . Tem-se que

 $a + c \equiv b + c \mod m \Leftrightarrow a \equiv b \mod m.$ 

### Demonstração:

Se  $a + c \equiv b + c \mod m$ , então  $m|(a + c) - (b + c) = a - b$ . Logo  $a \equiv b \mod m$ .

Por outro lado, se  $a \equiv b \mod m$  e sabendo que  $c \equiv c \mod m$ , temos que  $a + c \equiv c$  $b + c \mod m$ .

**Proposição 2.6** Sejam  $a, b, c, m \in \mathbb{Z}$ , com  $m > 1$ . Temos que

$$
ac \equiv bc \mod m \iff a \equiv b \mod \frac{m}{(c, m)}.
$$

#### Demonstração:

Como 
$$
\frac{m}{(c,m)}
$$
 e  $\frac{c}{(c,m)}$  são coprimos, ou seja,  $(\frac{m}{(c,m)}, \frac{c}{(c,m)}) = 1$ , temos  

$$
ac \equiv bc \mod m \Leftrightarrow m | (b-a)c \Leftrightarrow \frac{m}{(c,m)} | (b-a) \frac{c}{(c,m)} \Leftrightarrow \frac{m}{(c,m)} | b-a \Leftrightarrow a \equiv b \mod \frac{m}{(c,m)}
$$

Como consequência temos o corolário a sequir.

Corolário 2.5 Sejam  $a, b, c, m \in \mathbb{Z}$ , com  $m > 1$  e  $(c, m) = 1$ . Temos que

 $ac \equiv bc \mod m \Leftrightarrow a \equiv b \mod m.$ 

Isto quer dizer que o cancelamento na congruência sempre para vale para a adição. No entanto para a multiplicação tem que ter cuidado, nem sempre é válido, veja.

Exemplo 2.4 Como 6 · 9 − 6 · 5 = 24 e 8|24, temos que 6 · 9 − 6 · 5 ≡ 0 mod 8, logo  $6 \cdot 9 \equiv 6 \cdot 5 \mod 8$ . Mas  $9 \not\equiv 5 \mod 8$ .

**Proposição 2.7** Sejam a, m ∈ Z, com m > 1. A congruência a $X \equiv 1 \mod m$  possui solução se, e somente se,  $(a, m) = 1$ . Além disso, se  $x_0 \in \mathbb{Z}$  é uma solução, então x é solução da congruência se, e somente se,  $x \equiv x_0 \mod m$ .

#### Demonstração:

Se  $aX \equiv 1 \mod m$  possui solução  $x_0$ , quer dizer que  $ax_0 \equiv 1 \mod m$ , ou seja,  $m|ax_0-1$ , o que é equivalente dizer que  $x_0$  é uma solução da equação Diofantina  $ax_0 - my = 1$ , isto é, essa equação possui solução. Pela Proposição 2.1, isto ocorre se, e somente se,  $(a, m) = 1$ .

Por outro lado, se x e  $x_0$  são soluções da congruência  $aX \equiv 1 \mod m$ , então  $ax_0 \equiv$ ax mod m e  $(a, m) = 1$ , pelo Corolário 2.5, temos  $x_0 \equiv x \mod m$ .

Observe que, se  $x_0$  é solução da congruência  $aX \equiv 1 \mod m$ , e  $x \equiv x_0 \mod m$ , então  $x$  é também solução da mesma congruência, pois  $ax \equiv ax_0 \equiv 1 \mod m$ .

**Definição 2.4** Um sistema completo de resíduo(SCR) módulo m é qualquer lista de m inteiros  $a_1, a_2, ..., a_m$ , dois a dois incongruentes módulo m.

O conjunto  $\{0, 1, 2, \ldots, m-1\}$ , cujos, os elementos são restos das divisões dos  $a_i$ s por  $m$ , é um SCR módulo  $m$  mais simples, ou seja, mais usual.

**Definição 2.5** Um sistema reduzido de resíduos módulo m é qualquer lista de inteiros  $r_1, r_2, \ldots, r_s$  tais que

- 1.  $(r_i, m) = 1$ , para todo  $i = 1, ..., s$ ;
- 2.  $r_i \not\equiv r_j \mod m$ , se  $i \not\equiv j$ ;
- 3. Para  $n \in \mathbb{Z}$  tal que  $(n, m) = 1$ , existe i tal que  $n \equiv r_i \mod m$ .

Importante: Podemos, a partir de um sistema completo de resíduos módulo m, obter um *sistema reduzido de resíduos* módulo m. Basta eliminarmos os números que não são primos com m.

Exemplo 2.5 Os números  $0, 1, 2, 3, 4, 5, 6, 7$  formam um sistema completo de resíduos módulo 8.

Vamos eliminar os números  $0, 2, 4, e, 6$ , pois, não são primos com 8. Assim o conjunto  $\{1, 3, 5, 7\}$  é um sistema reduzido de resíduos módulo 8.

**Definição 2.6** Para cada inteiro m > 1,  $\varphi(m)$  denotará o número de inteiros positivos menores ou iguais a m−1, que são relativamente primos com m. A função assim definida  $\acute{e}$  chamada de **função**  $\varphi$  **de Euler**.

#### Observações:

- 1. Por definição  $\varphi(m) \leq m 1$ .
- 2.  $\varphi(m) = m 1 \Leftrightarrow m$  é primo.
- 3.  $\varphi(m)$  é o número de elementos de um sistema reduzido de resíduos módulo  $m > 1$ .

**Teorema 2.6** (Euler) Sejam  $m, a \in \mathbb{N}$ , como  $m > 1$  e  $(a, m) = 1$ . Então,

$$
a^{\varphi(m)} \equiv 1 \bmod m.
$$

#### Demonstração:

Seja  $r_1, \ldots, r_{\varphi(m)}$  um sistema reduzido de resíduos módulo m. Como  $(a, m) = 1$ , temos que  $ar_1, \ldots, ar_{\varphi(m)}$  formam um sistema reduzido de resíduos módulo m. Portanto,

$$
a^{\varphi(m)} \cdot r_1 \cdot r_2 \cdots r_{\varphi(m)} = ar_1 \cdot ar_2 \cdots ar_{\varphi(m)} \equiv r_1 \cdots r_{\varphi(m)} \mod m.
$$

Como  $(r_1 \cdot r_2 \cdots r_{\varphi(m)}, m) = 1$ , segue pelo Corolário 2.5 que  $a^{\varphi(m)} \equiv 1 \mod m$ .

**Teorema 2.7** (Wilson) Se  $p \notin \mathcal{C}$  um número primo, então

$$
(p-1)! \equiv -1 \mod p.
$$

#### Demonstração:

Para  $p = 2$  ou  $p = 3$  é óbvio!

$$
(2-1)! \equiv -1 \mod 2
$$

$$
1! \equiv -1 \mod 2
$$

$$
1 \equiv -1 \mod 2
$$

e

$$
(3-1)! = 2! = 2 \cdot 1 = 2 \equiv -1 \mod 3.
$$

Agora vamos supor  $p \ge 5$ , com p primo. Tome  $i \in \{1, 2, ..., (p-2), (p-1)\} = A$ e usando a Proposição 2.7, temos que  $iX \equiv 1 \mod p$  possui uma única solução módulo p, pois  $(i, p) = 1$ . Observe que A é SCR, ou seja, todo inteiro é congruente à um dos elementos de A módulo p. Assim, dado  $i \in A$  existe  $j \in A$  único, tal que  $i \cdot j \equiv 1 \mod p$ . Por outro lado, se  $i = j$  temos  $i^2 \equiv 1 \mod p$ , então  $p|i^2 - 1 = (i + 1) \cdot (i - 1)$ , logo  $(i + 1) \cdot (i - 1) \equiv 0 \mod p$ , o que equivale a dizer que  $p|i + 1$  ou  $p|i - 1$ , o que só pode ocorrer se  $i = 1$  ou  $i = p - 1$ .

Logo,

$$
2 \cdots (p-2) \equiv 1 \mod p,
$$

e, portanto,

$$
(p-1)! = 1 \cdot 2 \cdot 3 \cdots (p-2) \cdot (p-1) \equiv p-1 \equiv -1 \mod p.
$$

 $\blacksquare$ 

# 3 Código de barras

Neste capítulo estudaremos os códigos de barras dando enfase aos códigos do tipo EAN-13. Para maiores detalhes sugerimos as seguintes referˆencias: CERQUEIRA, L. M. [12], C. POLCINO MILIES [15] , SOUZA , P. D. [16], PINTO, M. C. A. [5] , LIMA, A. E. A. [4] , LAGE, F.D.A.S. [13].

O c´odigos de barras foi criado em 1949 pelos estudantes Joseph Wooland e Bernard Silver do Instituto de Tecnologia Drexel, na Filadelfia. Em 1948, um dono de mercado solicitou ao Instituto que os estudantes desenvolvessem uma maneira mais eficiente de listar itens no ato da compra para ter mais agilidade na finalização dessa compra, foi então que Joseph W. e Bernard S. se envolveram nesse projeto e tiveram a ideia de transformar os pontos e traços do Código Morse em barras criando assim o primeiro código de barras [16].

O primeiro registro oficial de um c´odigo feito por Bernard Silver e Norman Joseph Woodland foi em 1952 que consistia em várias circunferências concêntricas de espessuras variáveis. Depois disso na década de 70 George J. Laurer criou o código de barras UPC(Universal Product Code / C´odigo Universal de Produtos ) utilizado para identificar produtos [15].

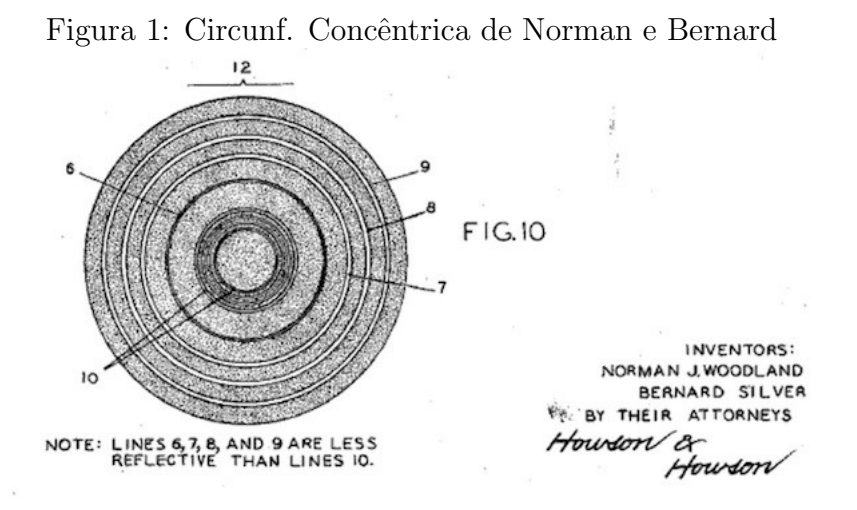

Fonte: US2612994A - Classificando aparelho e método - Patentes do Google .

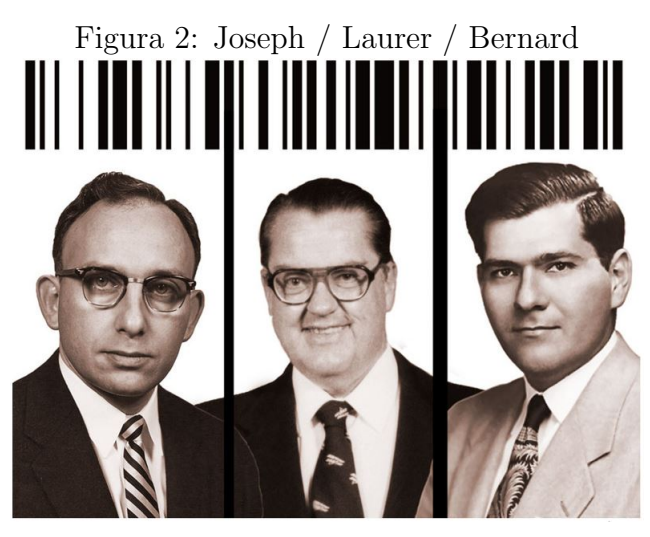

Fonte: http://www.ime.unicamp.br/ apmat/a-matematica-do-codigo-de-barras/.

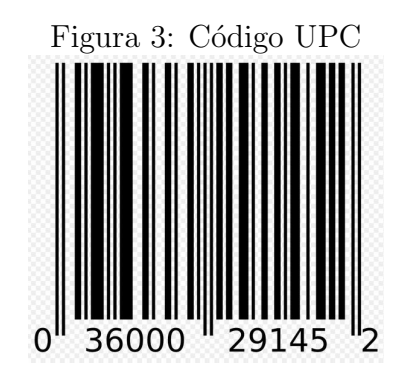

Fonte: Código de barras – Wikipédia, a enciclopédia livre (wikipedia.org).

O código de barras é uma representação gráfica de dados numéricos ou alfanuméricos. Nesta dissertação vamos concentrar nos numéricos. Ele é composto por barras verticais brancas e pretas, as quais são formadas pela junção de barras finas de uma mesma cor. Os tipos de barras que aparecem em um código são: barras fina; barra média que equivale a duas barras finas; barra grossa que equivale a três barras finas e barra muito grossa que equivale a quatro barras finas.

| scha I. Interpretação das espessarãs das sus |                        |      |  |  |  |  |  |  |  |  |
|----------------------------------------------|------------------------|------|--|--|--|--|--|--|--|--|
| Tipo de barras                               | Cor branca   Cor preta |      |  |  |  |  |  |  |  |  |
| finas                                        |                        |      |  |  |  |  |  |  |  |  |
| médias                                       | $($ )(                 |      |  |  |  |  |  |  |  |  |
| grossas                                      | 000                    | 111  |  |  |  |  |  |  |  |  |
| muito grossas                                | 0000                   | 1111 |  |  |  |  |  |  |  |  |

Tabela 1: Interpretação das espessuras das barras

Fonte: Elaborada pelo autor.

O leitor de c´odigos de barras ao emitir uma luz interpreta da seguinte forma, se refletir a luz ele entende como sendo 0, caso contrário 1, pois os computadores só entendem 0's e 1's.

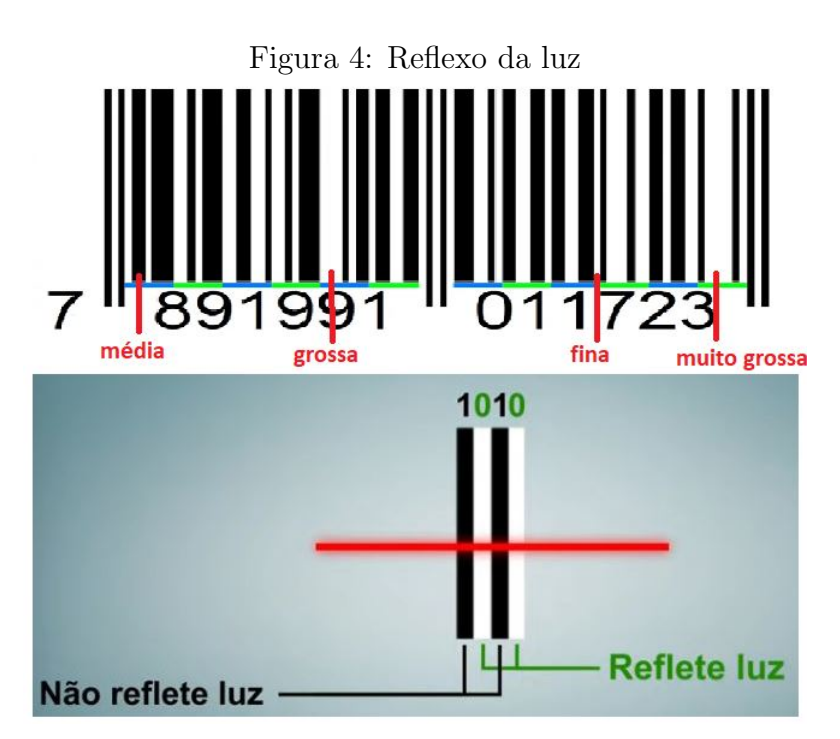

Fonte: Como os códigos de barras funcionam? - YouTube.

Além das barras pretas e brancas, o código vem com os números na parte de baixo, para que possa ser digitado manualmente caso o scaner n˜ao consiga ler. Mas por que em vez de barras brancas e pretas não vem apenas os números? A reposta é que para os computadores é mais fácil entender o que é branco e preto, emite ou não luz, tem energia ou n˜ao, do que ler os n´umeros, al´em do mais, seria muito f´acil o computador confundir um 6 com um 9 ao inverter o código, ou um 8 ou 7 rasurado poderiam ser lido como 3 e 1, respectivamente. Além disso, as barras permitem que os números sejam lidos de maneira precisa e numa grande velocidade.

Figura 5: Algarismos rasurados

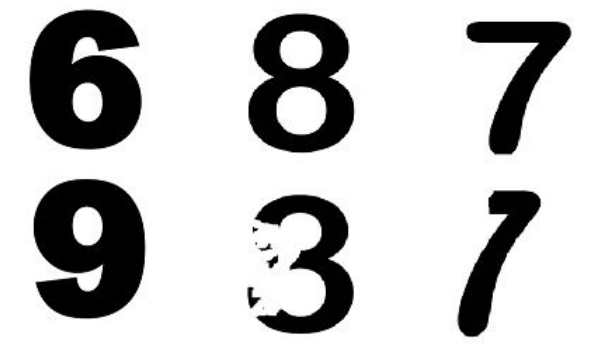

Fonte: Elaborada pelo autor.

Agora vamos conhecer e entender como funciona o código de barras EAN-13, um dos mais usados no mundo.

### 3.1 Código EAN-13

Os c´odigos de barras fazem parte do nosso cotidiano, mas na maioria das vezes passam despercebidos. Se você der uma pequena olhada ao seu redor, certamente encontrará vários produtos que no seu rótulo possua o código de barras e a maioria deve ser o EAN (European Article Number), em português, Número de Artigo Europeu. Esta invenção certamente mudou a vida de todos n´os. Imagine fazer uma compra no mercado e o atendente ter que digitar manualmente cada produto, ou um gerente de uma empresa que precisa controlar seu estoque? Seria muito difícil sem o código de barras.

Agora que você conscientemente começou a enxergar os códigos de barras, certamente v˜ao surgir algumas d´uvidas. Como o computador consegue identificar o que significa aquelas barrinhas pretas e brancas de espessuras variáveis nos produtos que você compra, ler até de cabeça para baixo, reconhecer quando um algarismo foi digitado errado e o que representa cada n´umero daqueles? Todas essas perguntas e outras ser˜ao respondidas adiante. Pode ser que você, ao olhar um código de barras, tentou identificar algum padrão, ou seja, em cima de cada n´umero existe uma quantidade de barrinhas intercaladas entre brancas e pretas. Por exemplo: ao verificar o formato das barrinhas em cima de um número 2, ver se o padrão permanece toda vez que o número 2 aparecer no código. Se estiver olhando para um código de barras EAN-13 irá se frustrar, pois isto nem sempre acontece. Vamos ver o porquê quando entendermos como funciona este código.

O código de barras EAN-13 é composto por 13 dígitos, os doze primeiros dígitos são divididos em grupos e cada um representa uma informação. Os 2 ou 3 primeiros dígitos correspondem ao país que o produto foi registrado, os nove restantes são divididos em dois subgrupos que podem variar de tamanho. O primeiro subgrupo indica a empresa, já o segundo identifica o produto e o último dígito é chamado de dígito verificador, responsável em identificar se o número foi lido corretamente.

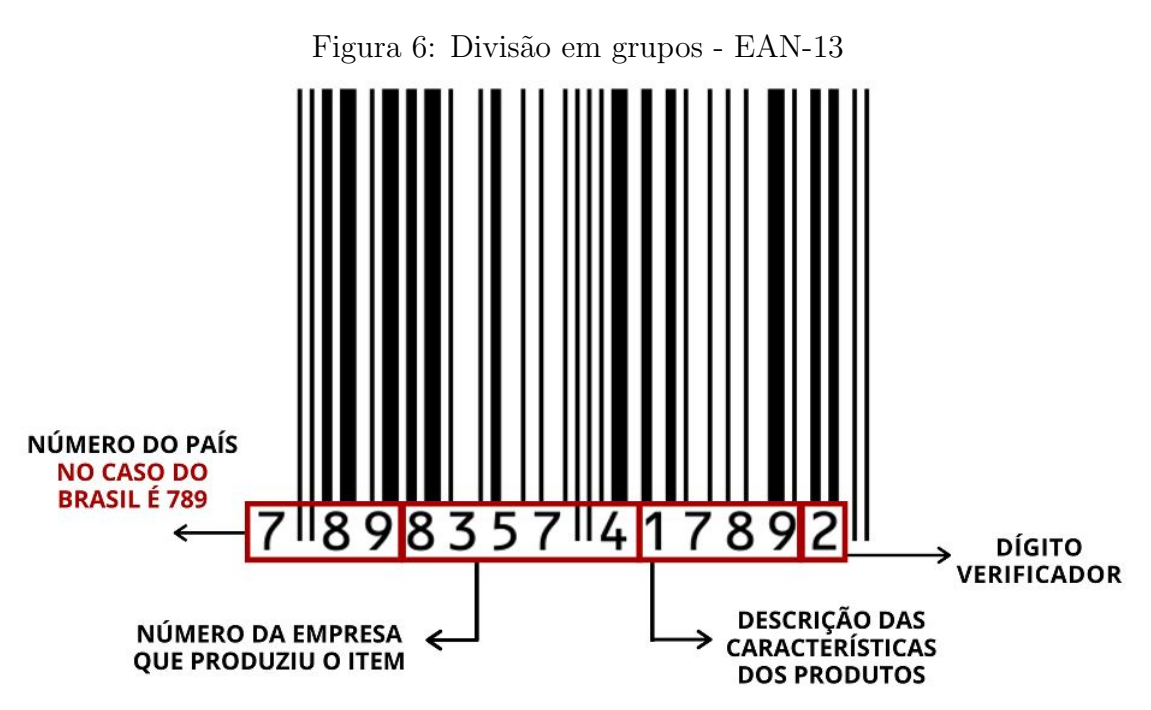

Fonte: http://www.jrbarcode.com.br/blog/codigo-de-barras-ean-13/.

A tabela abaixo mostra alguns países e seus dígitos iniciais de identificação, maiores informações podem ser encontrados no site https://pt.activebarcode.com.

| País          | Dígitos iniciais |
|---------------|------------------|
| Argentina     | 779              |
| <b>Brasil</b> | 789 - 790        |
| China         | $690 - 692$      |
| Espanha       | 84               |
| França        | $30 - 37$        |
| Portugal      | 560              |

Tabela 2: Códigos iniciais

Fonte: https://pt.activebarcode.com.

O código de barras EAN-13 é composto por 95 barras finas brancas ou pretas, sempre começa e termina com uma sequência de três barras finas na ordem, preta, branca e preta. No meio h´a 5 barras finas (branca-preta-branca-preta-branca, nesta ordem) que servem para dividir o código em duas partes, onde o modo como o algarismo é representado por barras, depende do lado. O primeiro algarismo não é representado por barras, e sim pelas combinações de paridades do primeiro grupo de algarismos.

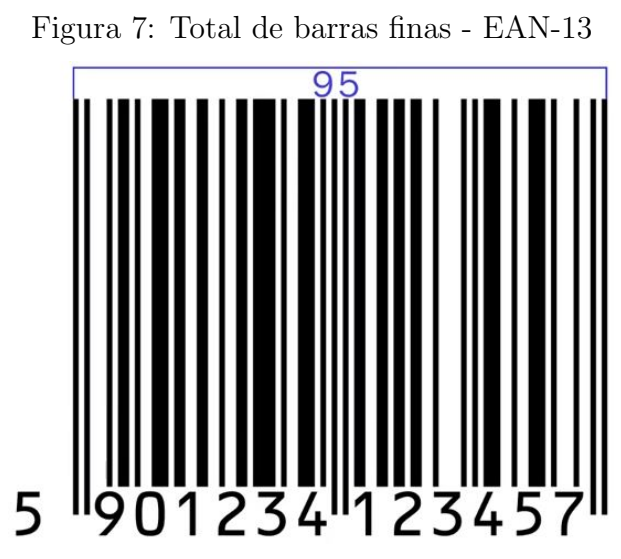

Fonte: https://www.youtube.com/watch?v=q33iw-GtR74.

Figura 8: Divisão em duas partes - EAN-13

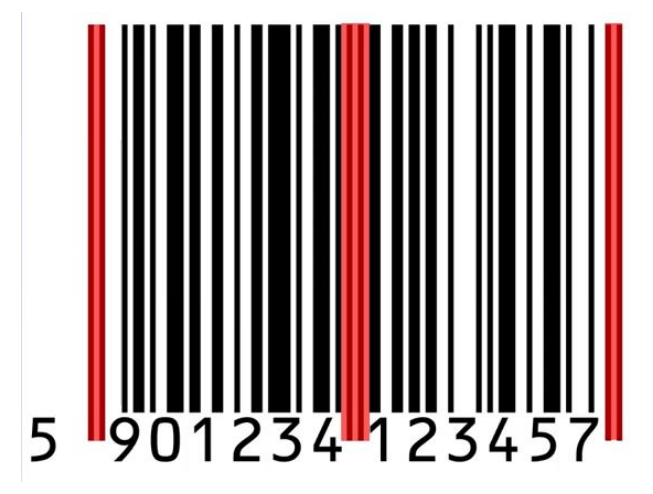

Fonte: https://www.youtube.com/watch?v=q33iw-GtR74.

Para os demais algarismos abaixo do código, são usadas 7 barras para representá-los, ou seja, a área ocupada é sempre a mesma. Assim totalizando as 95 barras que compõe o EAN-13.

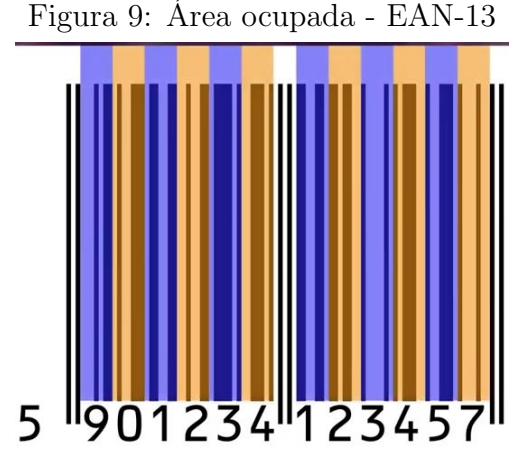

Fonte: https://www.youtube.com/watch?v=q33iw-GtR74.

A forma como cada dígito é representado por barras depende do lado. Os dígitos do lado esquerdo do código de barras podem ser representados com um número ímpar ou par de barras pretas. Já os dígitos do lado direito sempre serão representados por um número par de barras pretas.

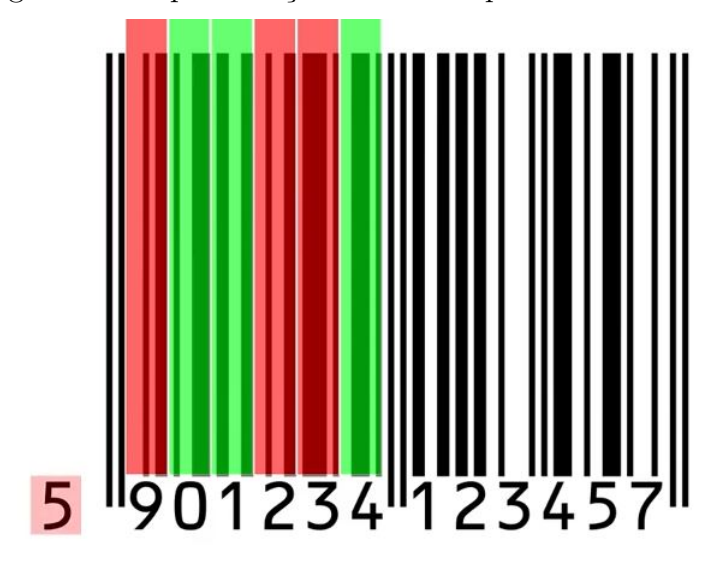

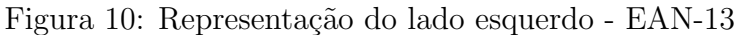

**ÍMPAR, PAR, PAR, ÍMPAR, ÍMPAR, PAR** 

Fonte: https://www.youtube.com/watch?v=q33iw-GtR74.

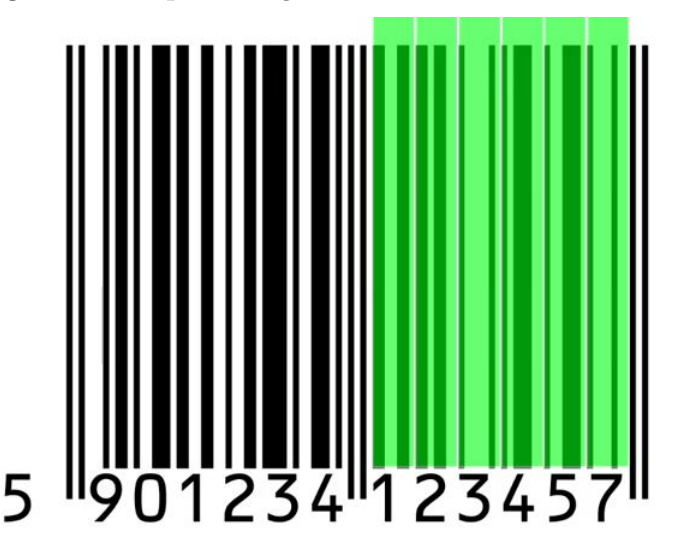

Figura 11: Representação do lado direito - EAN-13

Fonte: https://www.youtube.com/watch?v=q33iw-GtR74.

A paridade do número de barras pretas de cada dígito do lado esquerdo do código é dada de acordo com a posição desse dígito e o digito inicial do código, como mostra a tabela abaixo:

| dígito inicial | 1 <sup>0</sup> | $2^{\circ}$ | 3 <sup>o</sup> | $4^{\circ}$ | 50    | $6^{\circ}$ |
|----------------|----------------|-------------|----------------|-------------|-------|-------------|
|                | impar          | impar       | impar          | ímpar       | impar | ímpar       |
|                | impar          | impar       | par            | ímpar       | par   | par         |
| 2              | impar          | impar       | par            | par         | impar | par         |
| 3              | impar          | ímpar       | par            | par         | par   | impar       |
| 4              | impar          | par         | impar          | impar       | par   | par         |
| 5              | impar          | par         | par            | ímpar       | impar | par         |
| 6              | ímpar          | par         | par            | par         | ímpar | impar       |
| 7              | ímpar          | par         | impar          | par         | impar | par         |
| 8              | impar          | par         | impar          | par         | par   | impar       |
| 9              | impar          | par         | par            | impar       | par   | impar       |

Figura 12: Combinações de paridades - EAN-13

Fonte: MILIES, C.P. A matemática dos códigos de barras.

Nessa tabela vemos que o primeiro conjunto de barras, depois das barras iniciais, ter´a sempre um número ímpar de barras pretas.

Na próxima tabela temos a codificação de cada dígito de acordo com a paridade de barras pretas e o lado do código, esquerdo ou direito.

| dígito         | lado esquerdo ímpar | lado esquerdo par | lado direito |
|----------------|---------------------|-------------------|--------------|
|                | 0001101             | 0100111           | 1110010      |
|                | 0011001             | 0110011           | 1100110      |
| $\overline{2}$ | 0010011             | 0011011           | 1101100      |
| 3              | 0111101             | 0100001           | 1000010      |
| 4              | 0100011             | 0011101           | 1011100      |
| 5              | 0110001             | 0111001           | 1001110      |
| 6              | 0101111             | 0000101           | 1010000      |
| 7              | 0111011             | 0010001           | 1000100      |
| 8              | 0110111             | 0001001           | 1001000      |
| 9              | 0001011             | 0010111           | 1110100      |

Figura 13: Paridade dos algarismos - EAN-13

Fonte: MILIES, C.P. A matemática dos códigos de barras.

Veja o caso da Figura 10, temos a combinação, ímpar, par, par, ímpar, ímpar e par, e de acordo com a essa sequência o dígito inicial é o algarismo 5, conforme consta na tabela da Figura 12.

Note que o código de barras sempre iniciam com uma quantidade ímpar de barras pretas e terminam sempre com uma quantidade de par de barras pretas. Assim, quando o computador começar a ler o código, se o primeiro grupo de barras tiver uma quantidade ímpar de barras pretas, ele entenderá que o código está na posição correta. Se tiver uma quantidade par de barras pretas, o computador entenderá que está de ponta-cabeça, fará a leitura e depois inverterá a ordem dos números.

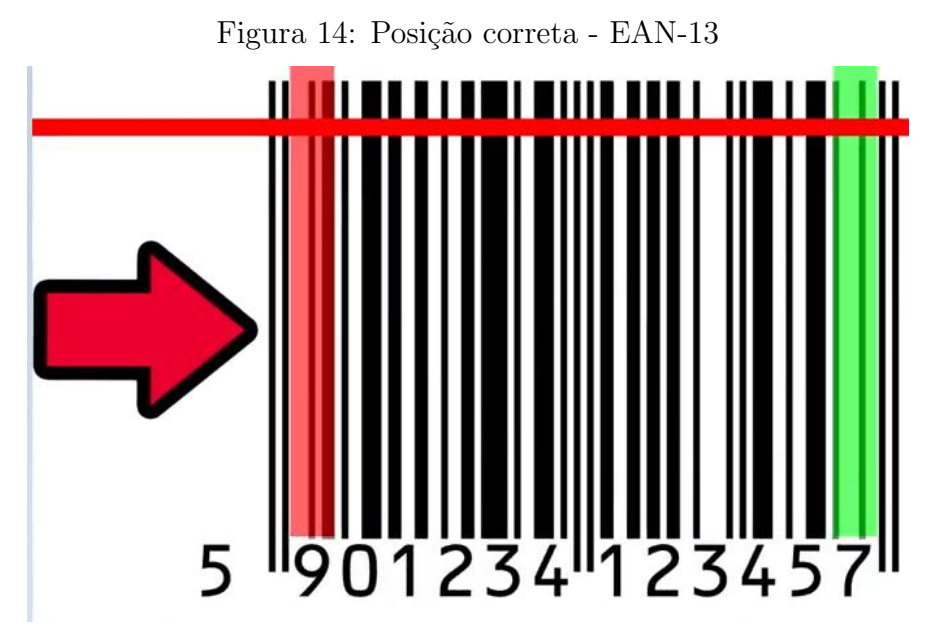

Fonte: https://www.youtube.com/watch?v=q33iw-GtR74.

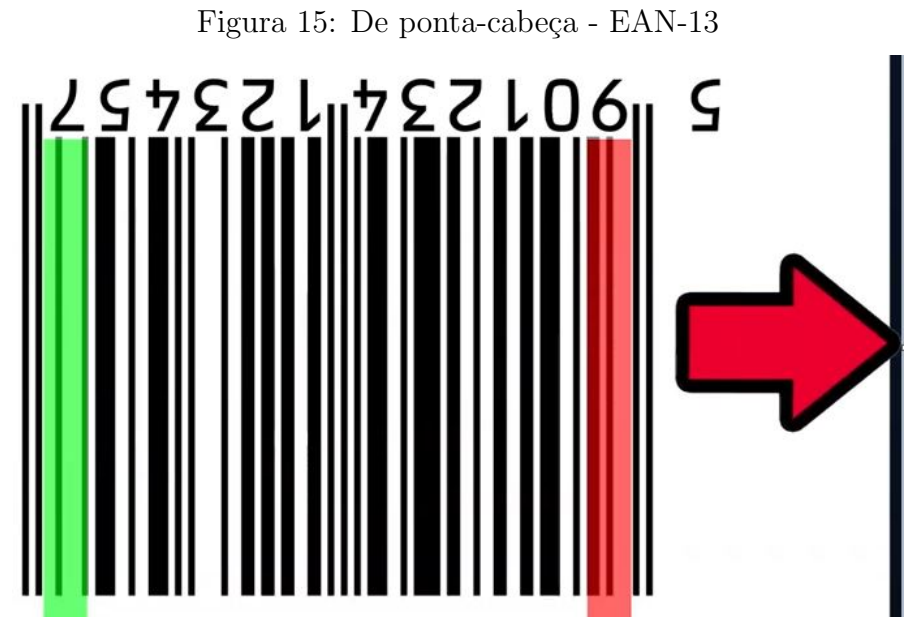

Fonte: https://www.youtube.com/watch?v=q33iw-GtR74.

Até o momento falamos o que representam os primeiros 12 dígitos do EAN -13, porém como o próprio nome sugere, o código tem 13 dígitos. O último, chamado de dígito verificador, não é escolhido aleatoriamente, e deve satisfazer uma propriedade matemática que vamos discorrer agora.

Seja A um produto identificado no sistema EAN-13, por uma sequencia de dígitos  $a_1, a_2, \ldots, a_{12}, a_{13}$ . Os dozes primeiros dígitos são determinados naturalmente por um método padrão, gerenciado pela agência reguladora desses códigos, e para explicar a forma de como obter o décimo terceiro dígito usaremos os conceitos de vetor e aritmética modular para explicar. Como queremos determinar o dígito verificador, vamos denotá-lo por  $x$  e escrever a sequencia de dígitos usando um vetor que denominamos vetor de identificação,  $\alpha = (a_1, a_2, ..., a_{12}, x)$ . Ainda, para o cálculo de x o EAN 13 utiliza um vetor fixo chamado de **vetor de pesos**  $\rho = (1, 3, 1, 3, 1, 3, 1, 3, 1, 3, 1)$ .

Calcula-se o produto escalar entre esse dois vetores:

$$
\alpha \cdot \rho = (a_1, a_2, ..., a_{12}, x) \cdot (1, 3, 1, 3, 1, 3, 1, 3, 1, 3, 1, 3, 1)
$$

 $\alpha \cdot \rho = a_1 + 3a_2 + a_3 + 3a_4 + a_5 + 3a_6 + a_7 + 3a_8 + a_9 + 3a_{10} + a_{11} + 3a_{12} + x.$ 

E o dígito verificador é escolhido de forma que a soma anterior seja múltiplo de 10, ou seja,

$$
\alpha \cdot \rho \equiv 0 \mod 10
$$

Exemplo 3.1 Os números 789810924868 indicam o país de origem, o fabricante e o tipo de produto. Agora vamos calcular o dígito verificador. Chamando-o de x e sendo  $\alpha =$  $(7, 8, 9, 8, 1, 0, 9, 2, 4, 8, 6, 8, x)$  o vetor identificação e  $\rho = (1, 3, 1, 3, 1, 3, 1, 3, 1, 3, 1, 3, 1)$  o vetor peso, calculamos o produto escalar entre esses dois vetores e obtemos

$$
\alpha \cdot \rho = (7, 8, 9, 8, 1, 0, 9, 2, 4, 8, 6, 8, x) \cdot (1, 3, 1, 3, 1, 3, 1, 3, 1, 3, 1, 3, 1)
$$

 $7 + 3 \cdot 8 + 9 + 3 \cdot 8 + 1 + 3 \cdot 0 + 9 + 3 \cdot 2 + 4 + 3 \cdot 8 + 6 + 3 \cdot 8 + x = 138 + x \equiv 0 \mod 10$ Assim  $x = 2$  e o código do produto incluindo o dígito verificador é 7898109248682.

Exemplo 3.2 Suponhamos que o código de barras de um produto esteja ilegível para o scanner, assim o atendente resolve digitar manualmente os números que estão na parte de baixo do código, porém o décimo primeiro dígito é trocado por 9.

#### $7898109248682 \rightarrow 7898109248982$

O que será que vai acontecer? Ao efetuar a verificação teremos:

$$
(7,8,9,8,1,0,9,2,4,8,9,8,2) \cdot (1,3,1,3,1,3,1,3,1,3,1,3,1) =
$$
  
= 7 + 24 + 9 + 24 + 1 + 0 + 9 + 6 + 4 + 24 + 9 + 24 + 2 = 143 \not\equiv 0 mod 10

Desta forma, o erro será detectado.

O leitor pode-se perguntar qual a função do vetor peso. Veja, se utilizarmos o sistema de detecção de erros sem o vetor pesos, então o sistema de detecção de erros ficaria da seguinte maneira: o dígito de verificação seria definido de modo que:

$$
\sum_{i=1}^{13} a_i \equiv 0 \text{ mod } 10.
$$

Exemplo 3.3 Vamos determinar o dígito verificador relacionado ao número 789 490 052 050.

$$
7+8+9+4+9+0+0+5+2+0+5+0+a_{13} \equiv 0 \mod 10 \Rightarrow
$$
  

$$
49 + a_{13} \equiv 0 \mod 10 \Rightarrow
$$
  

$$
a_{13} = 1
$$

Nas observações a seguir mostraremos que esse sistema de detecção de erros sem o vetor de pesos poderia detectar um erro de digitação, porém existem outros tipos de erros, como o de transposição, ou seja, poderíamos digitar todos números corretamente, mas trocar a ordem de dois dígitos, neste caso não seria detectado o erro. Veja:

#### Observações

1. Toda vez que apenas um dígito é alterado na digitação, este sistema é capaz de detectar o erro.

#### Demonstração:

Seja  $(a_1, a_2, \ldots, a_{12}, a_{13})$  o vetor de identificação do produto, então  $a_1+a_2+\ldots+a_{13} \equiv$  $0 \mod 10$ . Seja  $b_i$  um dígito distinto de  $a_i$ . Sem perda de generalidade, podemos escrever  $b_i = a_i + c$ , onde  $b_i, a_i, c$  são dígitos com  $0 \le a_i < b_i \le 9$  e  $0 < c \le 9$ .

Suponhamos por absurdo que  $a_1 + a_2 + \ldots + b_i + \ldots + a_{12} + a_{13} \equiv 0 \mod 10$ 

 $\Rightarrow a_1 + a_2 + \ldots + (a_i + c) + \ldots + a_{12} + a_{13} \equiv 0 \mod 10.$ 

Reorganizando a equação acima obtemos;

$$
a_1 + a_2 + \ldots + a_i + \ldots + a_{12} + a_{13} + c \equiv 0 \mod 10.
$$

Usando a hipótese  $a_1 + a_2 + ... + a_i + ... + a_{12} + a_{13} \equiv 0 \mod 10$  temos:

$$
c \equiv 0 \mod 10
$$

$$
\Rightarrow 10 \mid c
$$

Absurdo, pois  $0 < c < 10$ .

Portando o erro será detectado.

2. Esse sistema não é capaz de detectar qualquer erro de transposição.

#### Demonstração:

Sejam  $\alpha = (a_1, a_2, \ldots, a_i, \ldots, a_j, \ldots, a_{12}, a_{13})$  o vetor de identificação do produto e  $\beta = (a_1, a_2, \ldots, a_j, \ldots, a_i, \ldots, a_{12}, a_{13})$  o vetor com o erro de transposição.

Por hipótese  $a_1 + a_2 + \ldots + a_i + \ldots + a_j + \ldots + a_{12} + a_{13} \equiv 0 \mod 10$ . Portanto  $a_1 + \ldots + a_j + \ldots + a_i + \ldots + a_{13} \equiv 0 \mod 10$  e o erro não é detectado.

Nos próximos teoremas veremos que o EAN-13 além de detectar erros em apenas um dígito também pode detectar outros tipos de erros.

Teorema 3.1 Toda vez que apenas um dígito é alterado na digitação, o sistema EAN-13  $\acute{e}$  capaz de detectar o erro.

#### Demonstração:

Seja  $(a_1, a_2, \ldots, a_{12}, a_{13})$  o vetor de identificação do produto, então  $a_1 + 3a_2 + \ldots$  $3a_{12} + a_{13} \equiv 0 \mod 10$ . Seja  $b_i$  um dígito distinto de  $a_i$ . Sem perda de generalidade, podemos escrever  $b_i = a_i + c$ , onde  $b_i, a_i, c$  são dígitos com  $0 \le a_i < b_i \le 9$  e  $0 < c \le 9$ .

Suponhamos por absurdo que  $a_1 + 3a_2 + ... + 3b_i + ... + 3a_{12} + a_{13} \equiv 0 \mod 10$  para i par. Assim temos

 $a_1 + 3a_2 + \ldots + 3(a_i + c) + \ldots + 3a_{12} + a_{13} \equiv 0 \mod 10.$ 

Reorganizando a equação acima obtemos

$$
a_1 + 3a_2 + \ldots + 3a_i + \ldots + 3a_{12} + a_{13} + 3c \equiv 0 \mod 10.
$$

Usando a hipótese  $a_1 + 3a_2 + \ldots + 3a_i + \ldots + 3a_{12} + a_{13} \equiv 0 \mod 10$  temos

$$
3c \equiv 0 \mod 10
$$

$$
\Rightarrow 10 \mid 3c
$$

Como  $(3, 10) = 1$ , temos que 10 | c. Absurdo, pois  $0 < c < 10$ . Portando o erro será detectado.

Para  $i$  ímpar o processo é análogo.

Dado um vetor de identificação qualquer, quando trocamos a ordem de dois dígitos consecutivos, obtemos um vetor com erro de transposição adjacente.

Veremos no próximo Teorema as condições para que o EAN-13 corrija esse tipo de erro.

**Teorema 3.2** Uma transposição adjacente não é detectada pelo EAN-13 se, e somente se,  $|a_i - a_{i+1}| = 5$ .

#### Demonstração:

Sejam  $\alpha = (a_1, a_2, \ldots, a_i, a_{i+1}, \ldots, a_{13})$  o vetor de identificação, com  $a_i \neq a_{i+1}$  e  $\beta = (a_1, a_2, \ldots, a_{i+1}, a_i, \ldots, a_{12}, a_{13})$  o vetor com o erro de transposição adjacente e  $\rho = (1, 3, 1, 3, 1, 3, 1, 3, 1, 3, 1, 3, 1)$  o vetor de pesos. Primeiramente, suponhamos que i seja par.

Suponhamos que  $\alpha \cdot \rho \equiv 0 \mod 10$  e  $\beta \cdot \rho \equiv 0 \mod 10$ . Logo  $\alpha \cdot \rho - \beta \cdot \rho \equiv 0 \mod 10$ , o que ocorre se, e somente se,

 $(a_1+3a_2+\ldots+3a_i+a_{i+1}+\ldots+3a_{12}+a_{13})-(a_1+3a_2+\ldots+3a_{i+1}+a_i+\ldots+3a_{12}+a_{13}) \equiv$  $0 \mod 10 \Leftrightarrow$ 

$$
2(a_i - a_{i+1}) \equiv 0 \mod 10 \Leftrightarrow
$$

 $10 \mid 2|a_i - a_{i+1}| \Leftrightarrow$ 

 $2|a_i - a_{i+1}|$  é múltiplo de 10 ⇔

 $|a_i - a_{i+1}|$  é múltiplo de 5 ⇔

$$
|a_i - a_{i+1}| = 5
$$
, pois  $0 < |a_i - a_{i+1}| \le 9$ .

Portanto o erro de transposição adjacente não é detectado se, e somente se,  $|a_i-a_{i+1}| =$ 5.

Para *i* ímpar o processo é análogo.

Para exemplificar o teorema anterior, veremos dois casos de erro digitação por transposição adjacente. Suponha que um produto do mercado recebeu o seguinte código 789490052050 7.

1º Caso: Suponha que o atendente digitou na ordem, 789940052050 7. Vamos ver o que acontece quando o computador faz a verificação do código:

$$
(7, 8, 9, 4, 9, 0, 0, 5, 2, 0, 5, 0, 7) \cdot (1, 3, 1, 3, 1, 3, 1, 3, 1, 3, 1, 3, 1)
$$
  

$$
\Rightarrow 7 + 3 \cdot 8 + 9 + 3 \cdot 4 + 9 + 3 \cdot 0 + 0 + 3 \cdot 5 + 2 + 3 \cdot 0 + 5 + 3 \cdot 0 + 7
$$

$$
\Rightarrow 7 + 24 + 9 + 12 + 9 + 0 + 0 + 15 + 2 + 0 + 5 + 0 + 7
$$

#### $90 \equiv 0 \mod 10$

Ou seja, o sistema não detectou o erro, porque  $|9-4|=5$ . 2º Caso: Agora o atendente digitou na seguinte ordem, 789490025050 7.

$$
(7,8,9,4,9,0,0,2,5,0,5,0,7) \cdot (1,3,1,3,1,3,1,3,1,3,1,3,1)
$$
  
\n
$$
\Rightarrow 7+3 \cdot 8+9+3 \cdot 4+9+3 \cdot 0+0+3 \cdot 2+5+3 \cdot 0+5+3 \cdot 0+7
$$
  
\n
$$
\Rightarrow 7+24+9+12+9+0+0+6+5+0+5+0+7
$$
  
\n
$$
84 \not\equiv 0 \mod 10
$$

Ou seja, o sistema detectou o erro, porque  $|5 - 2| \neq 5$ .

Observe que se  $a_i \neq a_{i+1}$  e  $\alpha = (a_1, a_2, \ldots, a_i, a_{i+1}, \ldots, a_{12}, a_{13})$  o vetor de identificação de um certo produto, podemos escolher o dígito  $a_i$  de 10 maneiras e  $a_{i+1}$  de 9 maneiras diferentes. Usando o Príncipio Fundamental da Contagem, teremos 90 possibilidades. Assim concluimos que o sistema EAN-13 pode detectar 80 tipos de erros de transposição adjacentes. Os outros 10 que são os pares de números:  $0 \text{ e } 5$ ,  $1 \text{ e } 6$ ,  $2 \text{ e } 7$ ,  $3 \text{ e } 8$ ,  $4 \text{ e } 9$ ,  $5 e 0$ ,  $6 e 1$ ,  $7 e 2$ ,  $8 e 3 e 9 e 4$  que não podem ser detectados, pois a sua diferença em módulo é igual a 5.

**Teorema 3.3** Erro do tipo transposição da posição i-ésima para a posição (i+2)-ésima não é detectado pelo sistema EAN-13.

#### Demonstração:

Sejam  $\alpha = (a_1, a_2, \ldots, a_i, a_{i+1}, a_{i+2}, \ldots, a_{12}, a_{13})$  o vetor de identificação do produto e  $\beta = (a_1, a_2, \ldots, a_{i+2}, a_{i+1}, a_i, \ldots, a_{12}, a_{13})$  o vetor com erro de transposição não adjacente e  $\rho = (1, 3, 1, 3, 1, 3, 1, 3, 1, 3, 1, 3, 1)$  o vetor de pesos. Vamos supor que *i* é par. Então,

$$
\alpha \cdot \rho \equiv 0 \mod 10 \Rightarrow
$$
  
(a<sub>1</sub>, a<sub>2</sub>,..., a<sub>i</sub>, a<sub>i+1</sub>, a<sub>i+2</sub>,..., a<sub>12</sub>, a<sub>13</sub>) · (1, 3, 1, 3, 1, 3, 1, 3, 1, 3, 1, 3, 1, 3, 1)  $\equiv 0 \mod 10 \Rightarrow$   
a<sub>1</sub> + 3a<sub>2</sub> + ... + 3a<sub>i</sub> + a<sub>i+1</sub> + 3a<sub>i+2</sub> + ... + 3a<sub>12</sub> + a<sub>13</sub>  $\equiv 0 \mod 10$  (1)

e

$$
\beta \cdot \rho = (a_1, a_2, \dots, a_{i+2}, a_{i+1}, a_i, \dots, a_{12}, a_{13}) \cdot (1, 3, 1, 3, 1, 3, 1, 3, 1, 3, 1, 3, 1)
$$
  
=  $a_1 + 3a_2 + \dots + 3a_{i+2} + a_{i+1} + 3a_i + \dots + 3a_{12} + a_{13}$   
=  $a_1 + 3a_2 + \dots + 3a_i + a_{i+1} + 3a_{i+2} + \dots + 3a_{12} + a_{13}$ .

E por (1), temos  $\alpha \cdot \rho \equiv 0 \mod 10$ . Portanto o erro não será detectado. Para  $i$  ímpar o procedimento é análogo.

**Teorema 3.4** No sistema EAN-13 um erro de transposição não adjacente,  $a_i$  trocado por  $a_j$ , não podem ser detectados se a diferença entre i e j for par.

Ē

#### Demonstração:

Sabemos que a diferença entre dois números inteiros é par quando os dois são pares, ou os dois s˜ao ´ımpares, veja:

Sejam  $a = 2n + 1$ ,  $b = 2f + 1$  números ímpares e  $c = 2h$ ,  $d = 2q$  números pares, com  $n, f, h, q \in \mathbb{Z}$ .

Diferença entre ímpares, é igual a:

$$
a - b = (2n + 1) - (2f + 1) = 2(n + f),
$$

ou seja, par.

Diferença entre pares, é igual a:

$$
c - d = 2h - 2q = 2(h - q),
$$

isto é, par.

Logo, quando efetuamos o produto escalar entre  $\alpha = (a_1, a_2, a_3, \ldots, a_{11}, a_{12}, a_{13})$  e  $\rho = (1, 3, 1, 3, 1, 3, 1, 3, 1, 3, 1, 3, 1)$ , podemos verificar que os dígitos de índice ímpar são multiplicados por 1, e os de índice par são multiplicados por 3. Assim se trocarmos os números que têm índices pares, estes continuariam sendo multiplicados por 3 e se trocarmos os números que têm índices ímpares, os mesmos continuariam sendo multiplicados por 1. Portanto, quando a diferença entre os índices  $i \in j$  for par o sistema não irá detectar o erro.

**Teorema 3.5** No sistema EAN-13 um erro de transposição não adjacentes, em que  $a_i$  e  $a_i$  são trocados, e a diferença  $i - j$  é ímpar, é detectado pelo sistema se, e somente se  $|a_i - a_j| \neq 5.$ 

Ē

#### Demonstração:

Sejam  $\alpha = (a_1, a_2, \ldots, a_i, \ldots, a_j, \ldots, a_{12}, a_{13})$  vetor identificação,  $\rho = (1, 3, 1, 3, 1, 3, 1, 3, 1, 3, 1, 3, 1, 3, 1, 3, 1, 3, 1, 3, 1, 3, 1, 3, 1, 3, 1, 3, 1, 3, 1, 3, 1, 3, 1, 3, 1, 3, 1, 3, 1, 3, 1, 3, 1, 3, 1, 3, 1,$  $(3, 1, 3, 1, 3, 1)$  o vetor de pesos e  $\beta = (a_1, a_2, \ldots, a_j, \ldots, a_i, \ldots, a_{12}, a_{13})$  o vetor com o erro de transposição não adjacente, satisfazendo a hipótese. Supondo que  $i = 2n$  é par e sabendo que  $i - j$  é ímpar,temos que  $j = 2f + 1$  é ímpar, com  $n, f \in \mathbb{Z}$ . De fato,

 $i - j = 2n - (2f + 1) = 2(n - f) + 1.$ 

Então,

 $\alpha \cdot \rho \equiv 0 \mod 10$ 

$$
\Rightarrow (a_1, a_2, \dots, a_i, \dots, a_j, \dots, a_{12}, a_{13}) \cdot (1, 3, 1, 3, 1, 3, 1, 3, 1, 3, 1, 3, 1) \equiv 0 \mod 10
$$
  

$$
\Rightarrow a_1 + 3a_2 + \dots + 3a_i + \dots + a_j + \dots + 3a_{12} + a_{13} \equiv 0 \mod 10. \quad (i)
$$

E supondo que o erro não é detectado, então:

$$
\beta \cdot \rho = (a_1, a_2, \dots, a_j, \dots, a_i, \dots, a_{12}, a_{13}) \cdot (1, 3, 1, 3, 1, 3, 1, 3, 1, 3, 1, 3, 1) \equiv 0 \mod 10
$$
  
\n
$$
\Rightarrow \beta \cdot \rho = a_1 + 3a_2 + \dots + 3a_j + \dots + a_i + \dots + 3a_{12} + a_{13} \equiv 0 \mod 10. \quad (ii)
$$

Assim:

 $(i) - (ii) \equiv 0 \mod 10 \Leftrightarrow$  $2(a_i - a_j) \equiv 0 \mod 10 \Leftrightarrow$  $|a_i - a_j| = 5$ , já que  $|a_i - a_j| \leq 9$ .

Portanto o erro será detectado se, e somente se,  $|a_i - a_j| \neq 5$ .

O processo para  $i$  ímpar é análogo.

### 3.2 Detecção de erros (Sistemas de identificação modular)

Vimos que o dígito verificador utilizado para detectar o erro na leitura, transmissão ou digitação dos números de identificação de um produto é calculado usando a matemática modular, assim esses tipos de sistemas recebem o nome de Sistemas de Identificação Modular, ou seja, apenas identifica o erro, mas não o corrige.

Os possíveis erros de digitação de um número cometidos pelos operadores humanos foram sistematicamente investigados por autores como Beckley e Verhoeff. Esse estudo mostra que 90% dos erros cometidos correspondem a erros num único dígito e erros de transposição, veja a tabela abaixo.

| Tipo de erro           |                                               | Frequencia relativa $%$ |
|------------------------|-----------------------------------------------|-------------------------|
| erro único             | $\dots a \dots \mapsto \dots b \dots$         |                         |
| transposição adjacente | $\ldots ab \ldots \mapsto \ldots ba \ldots$   | 10.2                    |
| transposição alternada | $\ldots abc \ldots \mapsto \ldots cba \ldots$ | 0.8                     |
| erro gêmeo             | $\ldots aa \ldots \mapsto \ldots bb \ldots$   | 0.6                     |
| erro gêmeo alternado   | $\ldots aba \ldots \mapsto \ldots cbc \ldots$ | 0.3                     |
| outros                 |                                               | 91                      |

Tabela 3: Tipos de erros e suas frequencias segundo Verhoeff

Fonte: MILIES, C. P. A matemática dos códigos de barras.

### 3.2.1 Generalização dos Detectores de Erros

Agora vamos tratar de maneira geral os sistemas de identificação modular e adotaremos a seguinte linguagem:

- 1.  $D = \{x \in \mathbb{Z} \mid 0 \le x \le k-1\}$  é conjunto de todos os possíveis dígitos no sistema de identificação e k um inteiro fixo positivo,  $k > 1$ .
- 2.  $\alpha' = (a_1, a_2, \ldots, a_{n-1})$  é o vetor de informação com  $n \in \mathbb{Z}$ ,  $n > 1$ . O vetor  $\alpha = (a_1, a_2, \ldots, a_{n-1}, a_n)$ , ou seja, acrescido do dígito verificador será chamado vetor de identificação.

Definição 3.1 Consideremos  $\rho = (p_1, p_2, \ldots, p_{n-1}, p_n)$  com  $p_i \in D$ ,  $1 \le i \le n$  um vetor de pesos e  $c \in D$  um número inteiro fixado. Dados dois inteiros positivos  $k$  e n, e um conjunto de números  $a_1, a_2, \ldots, a_{n-1}$  de modo que  $a_i \in D$ ,  $1 \leq i \leq n$ , define-se o dígito verificador  $a_n$  como sendo o único elemento de D que verifica a equação:

$$
a_1p_1 + a_2p_2 + \ldots + a_ip_i + \ldots + a_np_n \equiv c \mod k
$$

ou, simplesmente:

$$
S = \sum_{i=1}^{n} a_i p_i \equiv c \mod k.
$$

Assim, um sistema de codificação de acordo com a definição anterior, será denotado por:

$$
M = (D, k, n, c, \rho),
$$

onde  $D = \{0, 1, \ldots, k - 1\}.$ 

Usualmente é utilizado  $c = 0$ , pois a vantagem que se tem é que, se  $S \equiv 0 \mod k$ , temos que k | S, ou seja, S é múltiplo de k. Assim toda vez que  $S \neq 0 \mod k$  significa que temos um erro de digitação.

Como exemplo temos um INSETICIDA cujo código de identificação é:

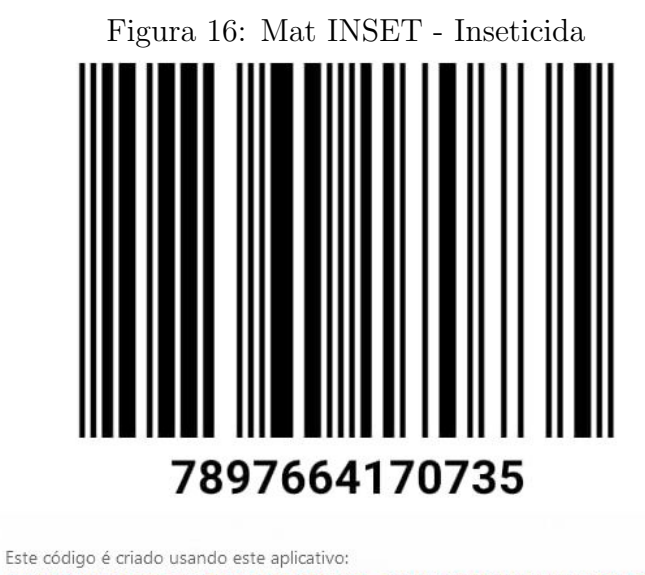

https://play.google.com/store/apps/details?id=com.qrgeneratorscanner.meteorainapp

Fonte: Gerador de código de barras Meteor Rain.

O sistema de identificação é o EAN -13 que pode ser denotado de acordo com a definição acima da seguinte forma,  $M = (D, 10, 13, 0, \rho)$  onde D é o conjunto dos dígitos de 0 até 9 e  $\rho = (1, 3, 1, 3, 1, 3, 1, 3, 1, 3, 1, 3, 1)$  é o vetor de pesos. Usando o algorítmo de verificação temos que:

$$
(7,8,9,7,6,6,4,1,7,0,7,3,5) \cdot (1,3,1,3,1,3,1,3,1,3,1,3,1) =
$$
  

$$
7+3 \cdot 8+9+3 \cdot 7+6+3 \cdot 6+4+3 \cdot 1+7+3 \cdot 0+7+3 \cdot 3+5=
$$
  

$$
7+24+9+21+6+18+4+3+7+0+7+9+5=120 \equiv 0 \mod 10
$$

O próximo teorema descreve a capacidade que um sistema definido da forma  $M =$  $(D, k, n, c, \rho)$  tem em detectar erros mais comuns.

Teorema 3.6 (Capacidade de detecção de erros) Sejam k um inteiro positivo maior que 1 e  $\rho = (p_1, \ldots, p_n)$  um vetor de pesos. Suponhamos que um vetor de identificação  $\alpha = (a_1, \ldots, a_n)$ , onde  $a_i \in \{0, 1, \ldots, k-1\}$  para todo índice  $i \in \{1, 2, \ldots, n\}$ , satis- $\int a z \, a \, condic\tilde{a}o$ :

 $\alpha \cdot \rho = a_1 p_1 + \ldots + a_n p_n \equiv c \mod k.$ 

- 1. Todo erro consistente numa única alteração (erro único) na posição i-ésima será detectado se, e somente se,  $mdc(p_i, k) = 1$ .
- 2. Todo erro de transposição da forma

$$
\ldots a_i \ldots a_j \mapsto \ldots a_j \ldots a_i \ldots
$$

será detectado se e somente se  $mdc(p_i - p_j, k) = 1$ , com  $i \neq j$ .

### Demonstração:

1. Sejam  $\rho = (p_1, \ldots, p_i, \ldots, p_n)$  o vetor de pesos e  $\alpha = (a_1, \ldots, a_i, \ldots, a_n)$  o vetor de identificação. Ao trocarmos  $a_i$  na posição i por  $b_i$ , obtemos o vetor  $\beta =$  $(a_1, \ldots, b_i, \ldots, a_n)$  com erro único, com  $a_i \neq b_i$ .

Primeiramente, admitimos que todo erro consistente numa única alteração (erro único) na posição i-ésima seja detectado, ou seja,  $\alpha \cdot \rho - \beta \cdot \rho \not\equiv 0 \mod k$  e suponhamos por absurdo que  $(p_i, k) = d \neq 1$ . Assim se considerarmos o erro  $b_i = a_i \pm \frac{k}{4}$ d , então,

 $\alpha \cdot \rho - \beta \cdot \rho = \pm \frac{k}{4}$  $\frac{d}{dt}p_i \equiv 0 \mod k$ , isto é, esse erro não será detectado, o que contradiz a hipótese. Portanto  $(p_i, k) = 1$ .

Por outro lado, suponhamos por absurdo que o erro não seja detectado, então:

$$
\alpha \cdot \rho - \beta \cdot \rho \equiv 0 \mod k
$$

$$
\Rightarrow (a_i - b_i)p_i \equiv 0 \mod k
$$

$$
\Rightarrow k \mid (a_i - b_i)p_i.
$$

Usando o fato de que  $(p_i, k) = 1$ , temos  $k | (a_i - b_i)$ .

Ou seja,  $(a_i - b_i)$  é múltiplo de k e menor do que k, pois  $0 \le a_i, b_i < k$ .

$$
\Rightarrow a_i - b_i = 0
$$

$$
\Rightarrow a_i = b_i
$$

O que contradiz o fato de  $a_i \neq b_i$ . Portanto o erro será detectado.

2. Sejam  $\alpha = (a_1, \ldots, a_i, \ldots, a_j, \ldots, a_n)$  o vetor de identificação,  $\beta = (a_1, \ldots, a_j, \ldots, a_j, \ldots, a_n)$  $a_i, \ldots, a_n$ ) o vetor com erro de transposição e  $\rho = (p_1, \ldots, p_n)$  o vetor de pesos, com  $a_i \neq a_j.$ 

Considere que todo erro de transposição é detectado e suponha por absurdo que  $mdc(p_i - p_j, k) = d \neq 1$ . Então podemos considerar,  $a_i = \frac{k}{l}$  $\frac{a}{d}$  e  $a_j = 0$  e daí  $\alpha \rho - \beta \rho = (a_i - a_j)(p_i - p_j) = \frac{k(p_i - p_j)}{d}$ . Como d divide  $p_i - p_j$ , podemos concluir

que  $\alpha \rho - \beta \rho \equiv 0 \mod k$ , contradizendo a hipótese.

Por outro lado, suponha por absurdo que algum erro não será detectado, então,

$$
\alpha \cdot \rho \equiv \beta \cdot \rho \mod k \Rightarrow
$$
  
\n
$$
\alpha \cdot \rho - \beta \cdot \rho \equiv 0 \mod k \Rightarrow
$$
  
\n
$$
(a_i p_i + a_j p_j) - (a_j p_i + a_i p_j) \equiv 0 \mod k \Rightarrow
$$
  
\n
$$
a_i p_i - a_i p_j - a_j p_i + a_j p_j \equiv 0 \mod k \Rightarrow
$$
  
\n
$$
(a_i - a_j)(p_i - p_j) \equiv 0 \mod k \Rightarrow
$$
  
\n
$$
k \mid (a_i - a_j)(p_i - p_j).
$$

Por hipótese  $mdc(p_i - p_j, k) = 1$ , então,  $k | (a_i - a_j)$ . E como  $0 \le a_i, a_j < k$  temos que,  $a_i - a_j = 0$ , assim  $a_i = a_j$ . Contradizendo a hipótese que  $a_i \neq a_j$ .

Do teorema anterior podemos concluir que se tomarmos o valor de  $k$  sendo um número primo, então o sistema de codificação  $M = (D, k, n, c, \rho)$  será capaz de detectar os erros únicos e todo erro de transposição. Nas próximas seções veremos alguns sistemas que utilizam  $k$  sendo um número primo.

# 4 CPF

Com a intenção de coletar as informações das pessoas físicas que eram obrigadas a apresentarem a declaração de rendimentos e bens, em 1965 a administração tributária nacional instituiu o Registro das Pessoas Físicas, e em 1968 foi transformado em Cadastro de Pessoas Físicas (CPF).

Com o decorrer do tempo, ultrapassou os limites do imposto de renda tornando-se um documento importantíssimo do brasileiro e até certo tempo o único cadastro nacional a conter os dados de brasileiros natos, naturalizados e estrangeiros residentes no país. A partir de junho de 2011 a Receita Federal deixou de emitir o CPF na forma física (Cartão), porém deixando a possibilidade do cidadão imprimi-lo pela internet.

Os órgãos públicos e empresas não devem solicitar ao cidadão a apresentação do cartão de CPF em formato plástico ou papel para efeito de comprovar essa inscrição. A comprovação pode ser feita mediante a menção do número de inscrição do CPF em qualquer outro documento de identificação, RG, Carteira Nacional de Habilitação, Certidão de Nascimento, Carteira de Trabalho e Previdência Social (CTPS), etc.

O Cadastro de Pessoas Física (CPF) é um documento que simboliza o registro de cidadãos brasileiros ou estrangeiros legais e armazena informações pessoais do contribuinte no sistema da Receita Federal, ou seja, é uma identificação do contribuinte perante a Receita Federal. Este documento é necessário em várias situações, como abertura de contas em bancos, matrícula em faculdades, obter carteira de trabalho, cartão de saúde do SUS, passaporte, concurso público, entre outros serviços.

Quando você faz o seu CPF, recebe um número composto por nove dígitos de identificação e mais dois dígitos verificadores que são calculados de acordo com um algoritmo definido pela Receita Federal e publicamente conhecido, totalizando onze dígitos, que são diferentes para cada pessoa e será sua identificação durante toda a vida, não sendo poss´ıvel mudar, a n˜ao ser por decis˜ao judicial.

O nono d´ıgito da esquerda para direita representa a unidade federativa em que a pessoa registrou-se pela primeira vez, por exemplo, a origem do CPF 043.658.306-27 é Minas Gerais. Veja na lista abaixo os demais d´ıgitos que identifica cada um dos estados brasileiros.

| Dígito         | Estado                                                  |
|----------------|---------------------------------------------------------|
| $\cup$         | Rio Grande do Sul                                       |
|                | Distrito Federal, Goiás, Mato Grosso do Sul e Tocantins |
| 2              | Amazonas, Pará, Roraima, Amapá, Acre e Rondônia         |
| 3              | Ceará, Maranhão e Piauí                                 |
| $\overline{4}$ | Paraíba, Pernambuco, Alagoas e Rio Grande do Norte      |
| 5              | Bahia e Sergipe                                         |
| 6              | Minas Gerais                                            |
| 7              | Rio de Janeiro e Espiríto Santo                         |
| 8              | São Paulo                                               |
| 9              | Paraná e Santa Catarina                                 |

Tabela 4: CPF – Lista com todos os estados brasileiros

Fonte: COSTA, F.R.A. VELOSO, M.O. [14].

### 4.1 Cálculo dos dígitos verificadores

Seja  $a_1a_2 \ldots a_9a_{10}a_{11}$  o número de um CPF, onde  $a_1, a_2, \ldots, a_8, a_9$  são dígitos de identificação e  $a_{10}$  e  $a_{11}$  os dígitos de verificação. Para determinar os dígitos de verificação, podem-se utilizar diferentes algoritmos para calcular os mesmos dígitos de verificação para o CPF. Abaixo veremos um deles.

$$
a_{10} = \left(\sum_{i=1}^{9} ia_i \mod 11\right) \mod 10
$$
  

$$
a_{11} = \left(\sum_{i=2}^{10} (i-1)a_i \mod 11\right) \mod 10.
$$

Para exemplificar a aplicação do algoritmo acima, veja o exemplo a seguir.

Exemplo 4.1 Calcule os dígitos verificadores do CPF 280.012.389 $-a_{10}a_{11}$  para que sejam autenticados.

Agora vamos encontrar o décimo dígito, ou seja, o primeiro dígito verificador.

$$
a_{10} = \left(\sum_{i=1}^{9} ia_i \mod 11\right) \mod 10
$$
  
\n
$$
a_{10} = \left(\left(1 \cdot a_1 + 2 \cdot a_2 + 3 \cdot a_3 + 4 \cdot a_4 + 5 \cdot a_5 + 6 \cdot a_6 + 7 \cdot a_7 + 8 \cdot a_8 + 9 \cdot a_9\right) \mod 10\right)
$$
  
\n
$$
a_{10} = \left(\left(1 \cdot 2 + 2 \cdot 8 + 3 \cdot 0 + 4 \cdot 0 + 5 \cdot 1 + 6 \cdot 2 + 7 \cdot 3 + 8 \cdot 8 + 9 \cdot 9\right) \mod 10\right)
$$
  
\n
$$
a_{10} = \left(\left(2 + 16 + 0 + 0 + 5 + 12 + 21 + 64 + 81\right) \mod 10\right)
$$
  
\n
$$
a_{10} = \left(\left(201 \left(\text{mod } 11\right)\right) \mod 10
$$
  
\n
$$
a_{10} = 3 \mod 10
$$
  
\n
$$
a_{10} = 3.
$$
  
\n*Encontramos o primeiro dígito verificador, agora vamos encontrar o segundo, a*<sub>11</sub>:

 $a_{11} = \left(\sum_{i=2}^{10} (i-1)a_i \mod 11\right) \mod 10$ 

 $a_{11} = ((1 \cdot a_2 + 2 \cdot a_3 + 3 \cdot a_4 + 4 \cdot a_5 + 5 \cdot a_6 + 6 \cdot a_7 + 7 \cdot a_8 + 8 \cdot a_9 + 9 \cdot a_{10})(mod 11)) \mod 10$  $a_{11} = ((1 \cdot 8 + 2 \cdot 0 + 3 \cdot 0 + 4 \cdot 1 + 5 \cdot 2 + 6 \cdot 3 + 7 \cdot 8 + 8 \cdot 9 + 9 \cdot 3)(mod 11)) \mod 10$  $a_{11} = ((8 + 0 + 0 + 4 + 10 + 18 + 56 + 72 + 27)(mod 11))mod 10$  $a_{11} = ((195 \, (mod \, 11)) \, mod \, 10)$  $a_{11} = 8 \mod 10$  $a_{11} = 8.$ 

O fato de um número de CPF ser autenticado pelos seus dígitos verificadores, não significa que o mesmo é válido, pois é preciso que ele esteja cadastrado no banco de dados da Receita Federal. Podemos verificar isto, com um número de CPF que têm todos os dígitos iguais, apesar ser autenticado pelos dígitos verificadores, ele não é válido.

### 5 ISBN

O ISBN (International Standard Book Number / Padrão Internacional de Numeração de Livro) foi criado em 1967 e oficializado como norma internacional em 1972. E um ´ sistema de identificação de livros padronizado que utiliza números para classificá-los por título, autor, país, editora e edição, individualizando-os inclusive por edição, ou seja, uma vez fixada a identificação, ela só se aplica àquela obra e edição, não se repetindo jamais em outra.

Este sistema é controlado pela Agência Internacional do ISBN (GS1), que orienta e delega poderes às agências nacionais designadas em cada país. A Agência Brasileira do ISBN é representa pela Câmara Brasileira do Livro que tem a função de atribuir o número de identificação aos livros editados no país.

Como este sistema numérico é convertido em códigos de barras, ele elimina as barreiras linguísticas e facilita a leitura das redes de varejo, bibliotecas e sistemas gerais de catalogação, tornando-o imprescindível para qualquer publicação. Esta criação representou um marco no mercado editorial, melhorando os processos de produção, distribuição, análise de vendas e armazenamento dos dados bibliográficos.

### 5.1 Cálculo do dígito verificador

Inicialmente este sistema era composto por dez dígitos,  $a_1, \ldots, a_9, a_{10}$ , onde os noves primeiros eram a identificação do livro e o último era o dígito verificador. Esse sistema ISBN-10 utilizava os pesos  $(10, 9, 8, 7, 6, 5, 4, 3, 2, 1)$  e a congruência módulo 11.

Logo, o cálculo do dígito verificador no sistema ISBN-10 era assim:

 $10a_1 + 9a_2 + 8a_3 + 7a_4 + 6a_5 + 5a_6 + 4a_7 + 3a_8 + 2a_9 + 1a_{10} \equiv 0 \mod 11$ 

Caso  $a_{10}$  fosse 10, como não existe apenas um algarismo para representar este número, ele era substituído por X. Veja no exemplo:

Exemplo 5.1 Seja 852440065 os dígitos de identificação de um livro, vamos calcular o dígito verificador. Usando o algoritmo anterior temos,

 $10 \cdot 8 + 9 \cdot 5 + 8 \cdot 2 + 7 \cdot 4 + 6 \cdot 4 + 5 \cdot 0 + 4 \cdot 0 + 3 \cdot 6 + 2 \cdot 5 + 1 \cdot a_{10} \equiv 0 \mod 11$ 

$$
\Rightarrow 80 + 45 + 16 + 28 + 24 + 0 + 0 + 18 + 10 + a_{10} \equiv 0 \mod 11
$$

$$
\Rightarrow 221 + a_{10} \equiv 0 \mod 11
$$

$$
\Rightarrow a_{10} = 10
$$

Assim como já foi dito anteriormente, não podemos representar o número 10 usando  $apenas um algarismo, convenientemente trocamos, usamos a letra X para representá-lo.$ Logo o registro de identificação deste livro  $\acute{e}$ :

$$
ISBN \; 85 \; 244 \; 0065-X
$$

Já em 2007 devido a demanda o ISBN passou a ter 13 dígitos e usar o vetor peso (1, 3, 1, 3, 1, 3, 1, 3, 1, 3, 1, 3, 1), conhecido como ISBN-13, aumentando sua capacidade de armazenamento de informações. Assim o ISBN-13 tornou-se legível por máquina na forma de um c´odigo de barras EAN-13 agilizando a leitura e evitando erros. Vamos conhecer a estrutura do ISBN-13 (EAN-13):

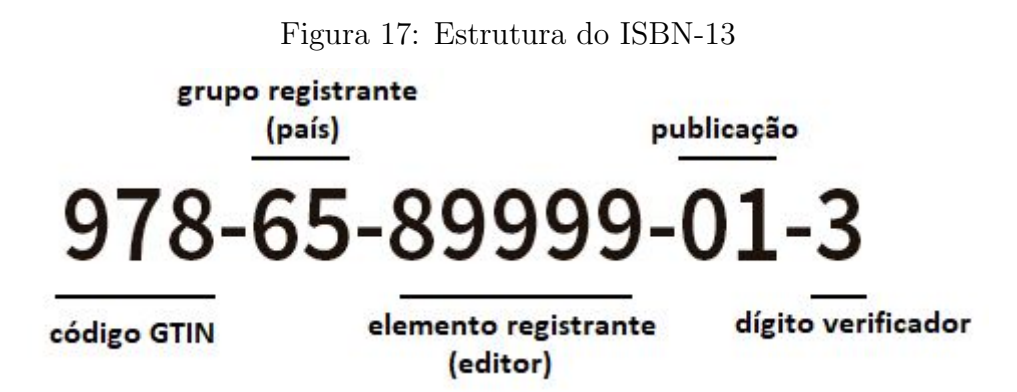

Fonte: https://www.cblservicos.org.br/isbn/estrutura/.

Os três primeiros dígitos, código GTIN, são determinados pela GS1, empresa respons´avel por fornecer c´odigos de barras para o mundo, e garantir a autenticidade do número. Atualmente é usado o prefixo 978 para indicar que o produto é um livro, mas se esse prefixo esgotar será adotado o prefixo 979.

O grupo registrante indica o país, a região geográfica ou a área de idioma participante do sistema ISBN-13. No Brasil, inicialmente era utilizado apenas o n´umero 85, mas com o aumento da demanda, o n´umero 65 passou a ser utilizado tamb´em. Para identificar o editor ou uma marca particular em um grupo de registro, temos o elemento registrante, que pode variar seu comprimento e conter até 7 dígitos de acordo com o número esperado de edições pelo editor.

Já o quarto elemento, publicação, identifica a edição especial de uma publicação por um editor específico. E o último elemento é o dígito verificador, determinado através de c´alculo utilizando o algoritmo do EAN-13.

Exemplo 5.2 O livro O DIABO DOS NÚMEROS de Hans Magnus Enzensberger, tem 978857164718 como dígitos de identificação. Vamos determinar todos os algarismo de seu c´odigo de barras. Usando o algoritmo do EAN-13, temos

 $9 + 7 \cdot 3 + 8 + 8 \cdot 3 + 5 + 7 \cdot 3 + 1 + 6 \cdot 3 + 4 + 7 \cdot 3 + 1 + 8 \cdot 3 + x \equiv 0 \mod 10$ 

 $\Rightarrow 157 + x \equiv 0 \mod 10$ .

Assim  $x = 3$  e o código de identificação do livro é 9788571647183.

# 6 Cartão de Crédito

O uso de cart˜ao de cr´edito ´e algo muito comum no nosso cotidiano, seja para pagar pequenas despesas ou fazer grandes compras, presencial ou virtual, por ser tratar de uma transação prática e segura. Porém nunca paramos para pensar no significado daqueles números gravados nos cartões. Apesar de parecerem aleatórios eles seguem padrões préestabelecidos pela Organização Internacional de Padronização, o que veremos a seguir.

O número do cartão de crédito em sua maioria no Brasil é composto por 16 dígitos, separados de 4 em 4, localizado na maioria dos casos na frente do cartão.

O seis primeiros dígitos do cartão são utilizados para identificar a bandeira (Visa, Elo, MasterCard etc.), o banco emissor (Santander, Itaú, Banco do Brasil, Caixa etc.) e a sua funcionalidade (débito, crédito ou ambos). Em particular, o primeiro dígito identifica a bandeira, por exemplo, 4 - Visa e 5 - Mastercard ou Elo.

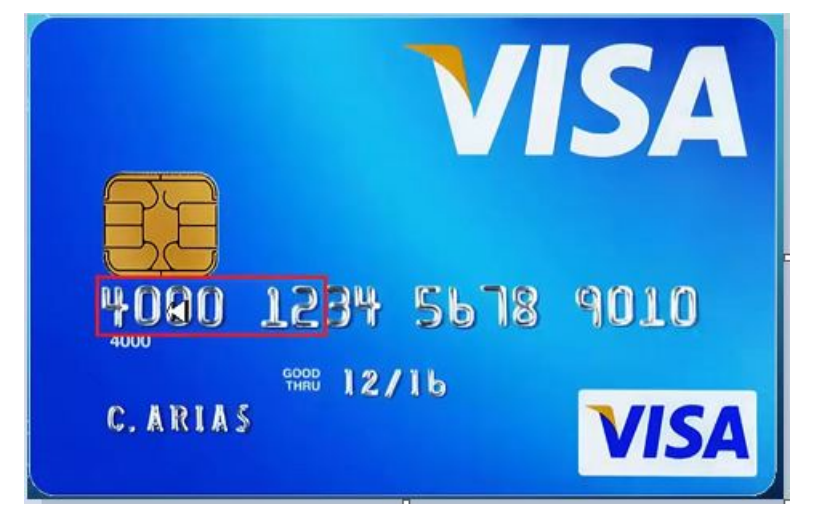

Figura 18: O seis primeiros dígitos dos cartões de crédito

Fonte: https://www.youtube.com/watch?v=VdTLkXNlCrs.

Os próximos nove dígitos servem para identificar o cliente, e por último temos o dígito verificador que servem determinar se a sequência de números anterior é válida.

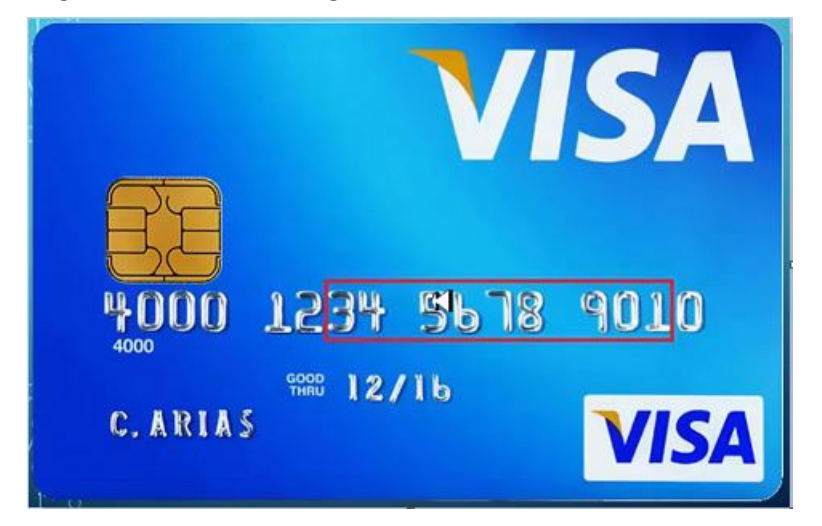

Figura 19: Os nove dígitos do meio do cartão de crédito

Fonte: https://www.youtube.com/watch?v=VdTLkXNlCrs.

### 6.1 Cálculo do dígito verificador

O dígito verificador é calculado usando o *algoritmo de Luhn*. O nome é em homenagem ao cientista Hans Peter Luhn, um engenheiro da IBM que em 1954 inventou este algoritmo, também conhecido como Módulo 10 ou algoritmo  $mod 10$ , que consiste numa fórmula de soma de verificação simples, usada para validar uma variedade de números de identificação, como números de cartão de créditos. Atualmente, este algoritmo é de domínio público e amplamente utilizados por bancos e demais entidades financeiras para validar o número dos cartões de crédito e de débito. O algoritmo de Luhn tem a capacidade de detectar erros típicos que as pessoas cometem quando transcrevem o número do cartão de crédito, por exempo, trocar 9 por 6, chamado erro ´unico. Vamos conhecer uma vers˜ao adaptada do algoritmo de Luhn, retirada de [14].

Seja  $a_1 \ldots a_{15} a_{16}$  o número do cartão de crédito, sendo  $a_1, \ldots, a_{14}, a_{15}$  dígitos de identificação, e  $a_{16}$  o dígito verificador. Assim o número do cartão será válido, se satisfazer a seguinte equação:

 $2a_1+a_2+2a_3+a_4+2a_5+a_6+2a_7+a_8+2a_9+a_{10}+2a_{11}+a_{12}+2a_{13}+a_{14}+2a_{15}+a_{16} \equiv$  $0 \mod 10$ , onde  $a_i$  é o algarismo do número do cartão de crédito na posição i. Temos ainda que:

$$
\overline{2a_i} = \begin{cases} 2a_i, & \text{se } 2a_i < 10 \\ 2a_i - 9 & \text{se } 2a_i \ge 10 \end{cases}
$$

Exemplo 6.1 Suponha que ao efetuar uma compra pela internet o cliente digita

#### 5424 1801 2345 6789

como sendo o número de seu cartão de crédito. Será que o site prosseguirá com a efetuação da compra? Vamos utilizar o algoritmo anterior para verificar se o número do cartão de crédito fornecido pelo cliente é autentico.

 $\overline{2\cdot 5} + 4 + \overline{2\cdot 2} + 4 + \overline{2\cdot 1} + 8 + \overline{2\cdot 0} + 1 + \overline{2\cdot 2} + 3 + \overline{2\cdot 4} + 5 + \overline{2\cdot 6} + 7 + \overline{2\cdot 8} + 9$  $=\overline{10} + 4 + \overline{4} + 4 + \overline{2} + 8 + \overline{0} + 1 + \overline{4} + 3 + \overline{8} + 5 + \overline{12} + 7 + \overline{16} + 9$  $= (10 - 9) + 4 + 4 + 4 + 2 + 8 + 0 + 1 + 4 + 3 + 8 + 5 + (12 - 9) + 7 + (16 - 9) + 9$  $= 1 + 4 + 4 + 4 + 2 + 8 + 0 + 1 + 4 + 3 + 8 + 5 + 3 + 7 + 7 + 9$  $= 70 \equiv 0 \mod 10$ .

Assim o site prosseguirá com o processo de compra, lembrando que para efetuar uma compra pela internet não é só necessário informar o número de cartão, precisa de outros dados de segurança, como o código de segurança de 3 dígitos que ficam atrás do cartão, que é gerado usando criptografia pela própria empresa responsável pelo cartão.

### 7 Proposta didática

Neste capítulo apresentaremos de forma breve a Investigação Matemática, pois, a pr´atica pedag´ogica proposta adiante apresentar´a elementos desta metadologia. Para obter um conhecimento mais sólido em relação a este tema, sugerimos a consulta do trabalho de conclusão de curso, Investigação Matemática em Problemas de Aritmética [2].

Geralmente a visão se tem da matemática, é que se trata de uma ciência pronta e acabada [2], algo que deve ser aprendida, estática, baseada no rigor e nas certezas, reservada apenas para alguns seres dotados de super inteligência. Assim, a investigação matemática vem para contrapor essa perspectiva, visto que propõe a matemática como um processo,

uma ciência em movimento, de caráter investigativo, resultado dos conhecimentos historicamente em construção e não somente construído.

Conforme Lamonato e Passos [6] dizem

A matemática vista como uma disciplina que se encerra em si mesma, que já está pronta e que deve ser aprendida, desqualificaa enquanto ciência e campo de conhecimento e pesquisa, outorgando apenas a alguns o poder de conhecê-la e estudá-la. Dessa maneira, estariámos reduzindo a Matemática, incluindo seu processo de construção, a uma Matemática estática, presente no currículo escolar, ainda entendendo este como rol de conteúdos. Por outro lado, necessitamos entender, compreender e tratar a Matemática como um processo, como uma ciência, de fato, que tem caráter de investigação, que é um conhecimento historicamente em construção e não somente construído [6] (LAMONATO; PAS-SOS, 2011, p. 57).

Pensando no ensino de matemática, com a intenção de desenvolver nos alunos o raciocínio lógico e crítico, e estimular a investigação matemática de forma prazerosa conforme está escrito na BNCC [7]:

> O Ensino Fundamental deve ter compromisso com o desenvolvimento do letramento matemático, definido como as competências e habilidades de raciocinar, representar, comunicar e argumentar matematicamente, de modo a favorecer o estabelecimento de conjecturas, a formulação e a resolução de problemas em uma variedade de contextos, utilizando conceitos, procedimentos, fatos e ferramentas matemáticas. É também o letramento matemático que assegura aos alunos reconhecer que os conhecimentos matemáticos são fundamentais para a compreensão e a atuação no mundo e perceber o caráter de jogo intelectual da matemática, como aspecto que favorece o desenvolvimento do raciocínio lógico e crítico, estimula a investigação e pode ser prazeroso (fruição)[7]. (BNCC, pag. 266)

 $\hat{E}$  notória a importância do poder investigativo na aprendizagem da matemática, mostrando que aprender matemática não é simplesmente compreender a matemática feita, é o que defende BRAUMANN [1]

> Aprender Matemática não é simplesmente compreender a Matemática já feita, mas ser capaz de fazer investigação de natureza matemática (ao nível adequado a cada grau de ensino). Só assim se pode verdadeiramente perceber o que é a Matemática e a sua utilidade na compreensão do mundo e na intervenção sobre o mundo. Só assim se pode realmente dominar os conhecimentos adquiridos. Só assim se pode ser inundado pela paixão "detectivesca" indispensável à verdadeira fruição da Matemática. Aprender Matemática sem forte intervenção da sua faceta investigativa ´e como tentar aprender a andar de bicicleta vendo os outros andar e recebendo informação sobre como o conseguem. Isso não chega. Para verdadeiramente aprender é preciso montar a bicicleta e andar, fazendo erros e aprendendo com eles [1] (BRAUMANN, 2002, p. 5).

 $E$  o que defende também a BNCC [7]

A Matemática não se restringe apenas à quantificação de fenômenos determinísticos, contagem, medição de objetos, grandezas, e das técnicas de cálculo com os números e com as grandezas, pois também estuda a incerteza proveniente de fenômenos de caráter aleatório. A Matemática cria sistemas abstratos, que organizam e interrelacionam fenômenos do espaço, do movimento, das formas e dos números, associados ou não a fenômenos do mundo físico. Esses sistemas contêm ideias e objetos que são fundamentais para a compreensão de fenômenos, a construção de representações significativas e argumentações consistentes nos mais variados contextos. Apesar de a Matemática ser, por excelência, uma ciência hipotético-dedutiva, porque suas demonstrações se apoiam sobre um sistema de axiomas e postulados, é de fundamental importância também considerar o papel heurístico das experimentações na aprendizagem da Matemática [7]. (BNCC, p. 265)

Segundo Ponte, Brocardo e Oliveria [10], investigação matemática envolve quatro momentos principais:

> O primeiro abrange o reconhecimento da situação, a sua exploração preliminar e a formulação de questões. O segundo momento refere-se ao processo de formulação de conjecturas. O terceiro inclui a realização de testes e o eventual refinamento das conjecturas. E, finalmente, o último diz respeito à argumentação, à demonstração e avaliação do trabalho realizado [10] (PONTE; BROCARDO; OLIVEIRA, 2009, p. 20).

Assim, é perceptiva a grande contribuição que a metodologia investigação matemática pode trazer para o ensino de matemática.

A proposta pedagógica apresentada abaixo consiste em uma sequencia didática voltada a trabalhar os conteúdos matemáticos de forma contextualizada e propiciando o desenvolvimento em nossos estudantes as competências gerais e as específicas contidas na Base Nacional Comum Curricular (BNCC).

### 7.1 Como funciona o código de barras EAN-13.

### 1. Objetivo geral

Desenvolver no aluno a capacidade de pesquisar, comparar, generalizar, verificar padrões e o pensamento matemático.

### 2. Objetivos específicos

- Perceber o que os códigos de barras têm em comum;
- $\bullet$  Entender a estrutura do código de barras;
- Compreender o significado de cada algarismo ou grupo de algarismos;
- Levar o aluno a concluir que código de barras é um registro de identificação do produto;

· Construir um código de barras para identificação pessoal.

### 3. Competências que podem ser desenvolvidas

As competências listadas abaixo constam na BNCC [7], onde é definida como:

"a mobilização de conhecimentos (conceitos e procedimentos), habilidades (práticas, cognitivas e socioemocionais), atitudes e valores para resolver demandas complexas da vida cotidiana, do pleno exercício da cidadania e do mundo do trabalho."

### COMPETÊNCIAS GERAIS DA EDUCAÇÃO BÁSICA

- Exercitar a curiosidade intelectual e recorrer à abordagem própria das ciências, incluindo a investigação, a reflexão, a análise crítica, a imaginação e a criatividade, para investigar causas, elaborar e testar hip´oteses, formular e resolver problemas e criar soluções (inclusive tecnológicas) com base nos conhecimentos das diferentes áreas.
- Compreender, utilizar e criar tecnologias digitais de informação e comunicação de forma crítica, significativa, reflexiva e ética nas diversas práticas sociais (incluindo as escolares) para se comunicar, acessar e disseminar informações, produzir conhecimentos, resolver problemas e exercer protagonismo e autoria na vida pessoal e coletiva.

### COMPETÊNCIAS ESPECÍFICAS DE MATEMÁTICA PARA O ENSINO FUN-DAMENTAL

- $\bullet~$  Reconhecer que a Matemática é uma ciência humana, fruto das necessidades e preocupa¸c˜oes de diferentes culturas, em diferentes momentos hist´oricos, e ´e uma ciência viva, que contribui para solucionar problemas científicos e tecnológicos e para alicerçar descobertas e construções, inclusive com impactos no mundo do trabalho.
- Desenvolver o raciocínio lógico, o espírito de investigação e a capacidade de produzir argumentos convincentes, recorrendo aos conhecimentos matem´aticos para compreender e atuar no mundo.
- $\bullet$  Utilizar processos e ferramentas matemáticas, inclusive tecnologias digitais disponíveis, para modelar e resolver problemas cotidianos, sociais e de outras áreas de conhecimento, validando estratégias e resultados.
- Interagir com seus pares de forma cooperativa, trabalhando coletivamente no planejamento e desenvolvimento de pesquisas para responder a questionamentos e na busca de soluções para problemas, de modo a identificar aspectos consensuais ou n˜ao na discuss˜ao de uma determinada quest˜ao, respeitando o modo de pensar dos colegas e aprendendo com eles.

### 4. Habilidades que podem ser desenvolvidas

As habilidades abaixo descritas foram retiradas da BNCC [7], e segundo este documento normativo:

"As habilidades expressam as aprendizagens essenciais que devem ser asseguradas aos alunos nos diferentes contextos escolares."

- (EF06MA03) Resolver e elaborar problemas que envolvam cálculos (mentais ou escritos, exatos ou aproximados) com números naturais, por meio de estratégias variadas, com compreensão dos processos neles envolvidos com e sem uso de calculadora.
- (EF06MA06) Resolver e elaborar problemas que envolvam as ideias de múltiplo e de divisor.
- (EF08MA03) Resolver e elaborar problemas de contagem cuja resolução envolva a aplicação do princípio multiplicativo.

### 5. Público alvo

 $6<sup>0</sup>$  ano – Ensino Fundamental.

### 6. Pré-requisitos

- · Dominar as quatro operações básicas dos números naturais;
- $\bullet$ Identificar o múltiplo de número;
- Ter conhecimento sobre algoritmo;
- Resolver expressões numéricas;
- $\bullet$  Compreender o conceito de paridade e o princípio multiplicativo da contagem.

### 7. Materiais necessários

- Computador, projetor (datashow) para apresentar os anexos;
- $\bullet$  Material escolar individual do aluno (lápis, borracha, caderno, cola, tesoura);
- Embalagens de diferentes produtos (solicitar ao aluno com antecedência);
- Cópias dos anexos;

### 8. Recursos adicionais

- Calculadora;
- Wifi, para pesquisa na internet.

### 9. Proposta da atividade (encaminhamentos metodológico / orientações / detalhamento / Procedimentos)

# • 1<sup>0</sup> passo: **INVESTIGATIVO**

Mostre aos alunos produtos ou figuras com código de barras de diferentes países, de empresas diferentes e iguais (Figura 20), e solicite que identifiquem o que os códigos têm em comum. Esse é um momento de observação, contato dos alunos com o objeto em estudo. Vale ressaltar que é mais interessante o professor providenciar embalagens e disponibilizar aos alunos, ou pedir com antecedência que os mesmos tragam de suas casas, pois assim a aprendizagem é mais significativa, pois os objetos de estudo são palpáveis, reais.

Outra opção seria acessar o site https://cosmos.bluesoft.com.br/, onde encontar´a uma variedade de produtos nacionais e internacionais com seus respectivos c´odigos de barras e imagens ilustrativas.

### Figura 20: Diferentes códigos de barras

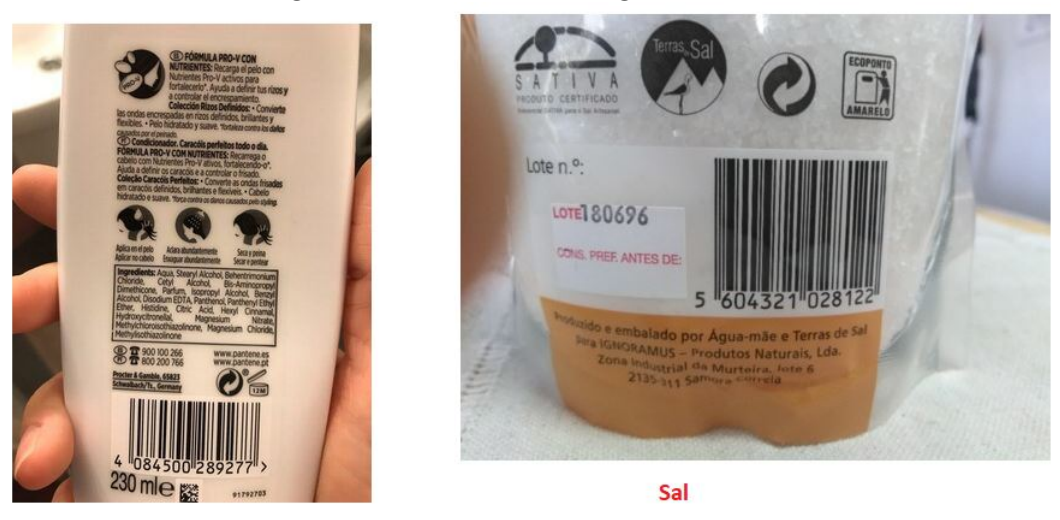

Condicionador

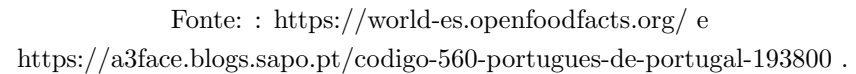

Peça para anotar todas as impressões acerca do código, se existe um padrão, se há alguma relação entre as barras e os algarismos abaixo, quantas barras são necessárias para representar cada algarismo, quantas barras têm no total, que tipo e cores de barras têm.

O objetivo é levar o aluno a perceber o que os códigos têm em comum, como as barras iniciais e finais, as centrais, a representação de cada algarismo em forma de barras, e que a representação do lado direito é diferente do lado esquerdo de um mesmo algarismo.

Para direcionar os alunos a compreender o código de barras utilize o questionário da figura 21 para fazer o registro.

Figura 21: Questionário sobre código de barras

Quantas barras têm? Quais os tipos e cores de barras? O que eles têm em comum? Qual relação entre as barras e os algarismos abaixo? Impressões Gerais

Fonte: Elaborada pelo autor.

Nesta etapa o professor tem que deixar o aluno livre para pensar, e frisar que neste momento não tem certo ou errado, e que o importante é o raciocínio, dar confiança, incentivá-lo, propor discussões, utilizando as questões da Figura 21 ou outras de acordo com o andamento da aula, fazer pequenos grupos para o debate e depois compartilhar a ideia de cada grupo com os demais da sala.

### 2º passo: SIGNIFICADO

Nesta etapa vamos entender o que significa os números que ficam debaixo do código de barras. Logo após recolher as impressões e anotações dos alunos, você deve apresentar a estrutura do código de barras EAN-13, encontrado na maioria dos produtos comercializados.

Neste momento muitos alunos provavelmente já perceberam que os produtos nacionais sempre começam com a mesma sequencia, 789. Assim o professor deve reforçar que os 2 ou 3 dígitos iniciais correspondem ao país que o produto foi registrado, o último é o dígito verificador, que abordaremos com mais detalhes posteriormente, e o restante dos dígitos são utilizados para identificar a empresa e o produto, conforme a Figura 22. A seguir, apresente a tabela de Códigos Iniciais (Figura 23) e acesse o site https://www.gs1.org/standards/idkeys/company-prefix para visualizar os demais códigos dos países que não constam na tabela.

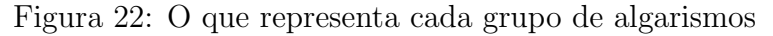

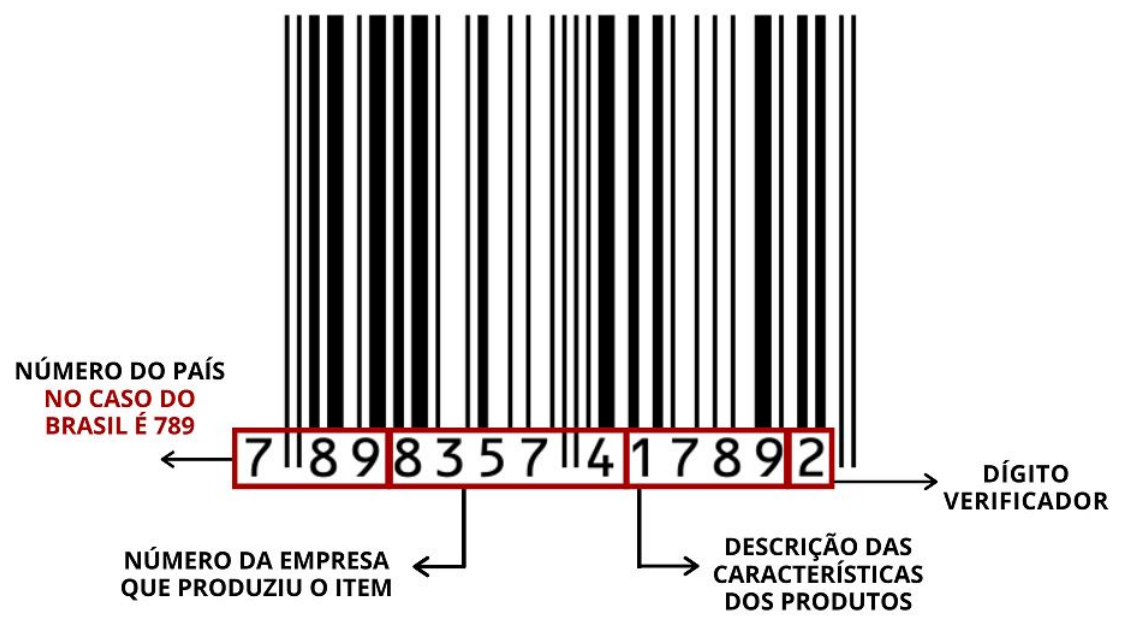

Fonte: http://www.jrbarcode.com.br/blog/codigo-de-barras-ean-13/.

| País          | Dígitos iniciais |
|---------------|------------------|
| Argentina     | 779              |
| <b>Brasil</b> | 789 - 790        |
| China         | $690 - 692$      |
| Espanha       | 84               |
| França        | $30 - 37$        |
| Portugal      | 560              |

Figura 23: Códigos iniciais dos países

Fonte: https://pt.activebarcode.com.

# $\bullet$  3<sup>0</sup> passo: COMPOSIÇÃO

Explique aos alunos que todo código de barras tem três barras inciais e finais iguais, que servem para delimitar o código e mais 5 barras centrais que divide em dois grupos de barras, conforme a Figura 24. E somando todas as barras do c´odigo, obtemos um total de 95 barras finas. Veja a Figura 25.

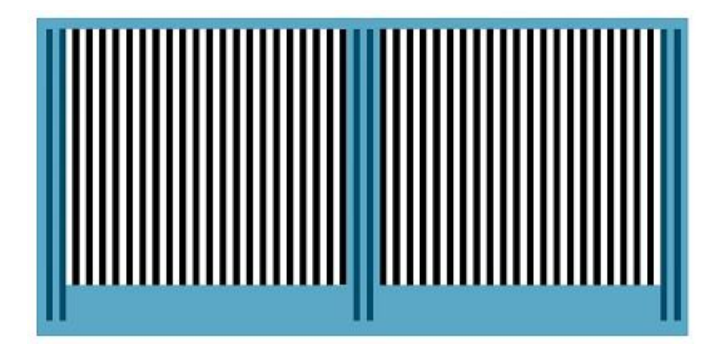

Figura 24: Barras delimitadoras

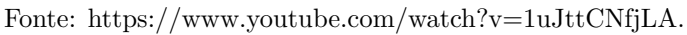

Figura 25: Total de barras

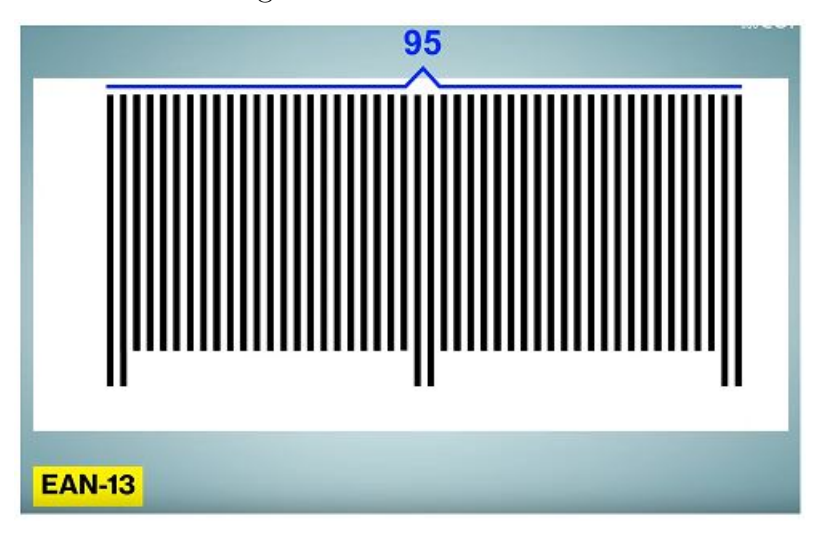

Fonte: https://www.youtube.com/watch?v=1uJttCNfjLA.

Neste momento o aluno pode questionar o professor sobre o total de barras do seu código não ser igual 95. Aí cabe ao professor explicar que:

- $-1$  barra média é equivalente a 2 barras finas;
- $-1$  barra grossa é equivalente a 3 barras finas;
- $-1$  barra muito grossa é equivalente a 4 barras finas.

E que para representar cada algarismo são necessárias 7 barras finas intercaladas entre branca e preta, ou seja, cada algarismo ocupa a mesma área no c´odigo de barras. Conforme a Figura 26.

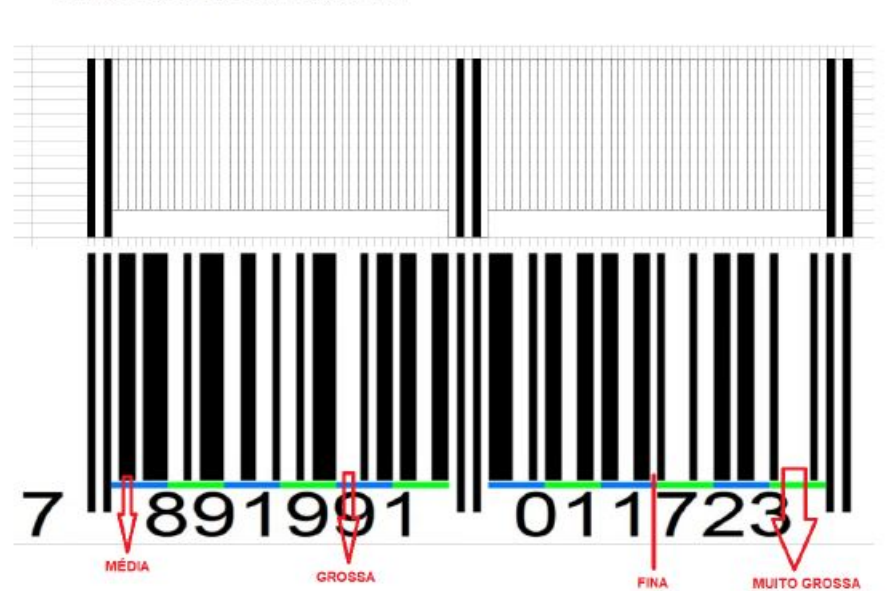

Figura 26: Total de barras finas Composição de um algarismo

Fonte: Como os códigos de barras funcionam? - YouTube - Adaptada no Excel.

O ideal é que a Figura 26 seja projetado para uma melhor visualização. Pode ser que aluno observe que tem um algarismo, o primeiro, que não está sendo representado por barras. Se isto acontecer diga-lhe que este assunto será abordado adiante.

# $\bullet$  4º passo: REPRESENTAÇÃO DOS ALGARISMOS

Inicialmente o professor deve projetar a Figura 27, e questionar a turma sobre as representações do algarismo 1 do lado esquerdo e direito. Dê um tempo para que eles tirem suas conclus˜oes, promovendo sempre o debate. Depois o professor deve mostrar ao aluno que um mesmo algarismo tem representações diferentes de acordo com lado que ocupa no código, direito ou esquerdo. Do lado direito as representações são iguais, mas do esquerdo nem sempre. Veja como exemplo o algarismo 1 na Figura 27.

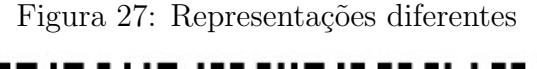

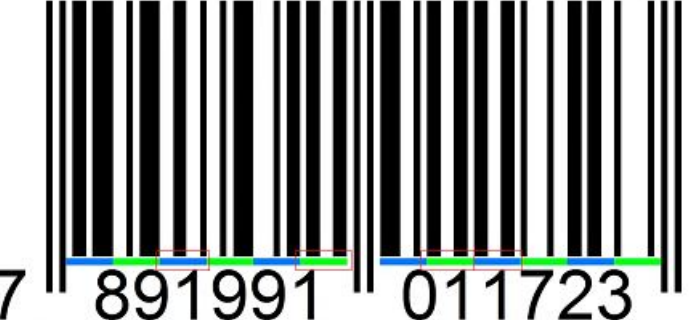

Fonte: Como os códigos de barras funcionam? - YouTube - Adaptado no Paint.

A seguir apresenta a Figura 28, onde mostra como são representados cada algarismo do lado esquerdo e direito do código.

| <b>ALGARISMO</b> | <b>LADO ESQUERDO</b> | <b>LADO DIREITO</b> |            |  |  |  |  |
|------------------|----------------------|---------------------|------------|--|--|--|--|
|                  |                      |                     |            |  |  |  |  |
| 0                | 0001101              | 0100111             | 1110010    |  |  |  |  |
| 1                | 0011001              | 0110011             | 1100110    |  |  |  |  |
| $\overline{2}$   | 0010011              | 0011011             | 1101100    |  |  |  |  |
| 3                | 0111101              | 0100001             | 1000010    |  |  |  |  |
| 4                | 0100011              | 0011101             | 1011100    |  |  |  |  |
| 5                | 0110001              | 0111001             | 1001110    |  |  |  |  |
| 6                | 0101111              | 0000101             | 1010000    |  |  |  |  |
| $\overline{7}$   | 0111011              | 0010001             | 1000100    |  |  |  |  |
| 8                | 0110111              | 0001001             | 1001000    |  |  |  |  |
| 9                | 0001011              | 0010111             | 1110100    |  |  |  |  |
| <b>PARIDADE</b>  | <b>IMPAR</b>         | <b>PAR</b>          | <b>PAR</b> |  |  |  |  |

Figura 28: Representação de cada algarismo

Fonte: Elaborada pelo autor.

Vale lembrar que a linguagem do computador é binária, ou seja, ele só entende 0's e 1's. O professor deve conduzir o aluno a perceber que o número de barras pretas finas usadas para representar os algarismos do lado direito é sempre par, já do esquerdo pode ser par ou ímpar. O motivo será explicado no próximo passo.

# 5º passo: DETERMINANDO O PRIMEIRO ALGARISMO

Conforme visto anteriormente os algarismos são representados de forma diferentes do lado esquerdo e direito. No entanto, nem todos os algarismos estão representados por barras. Note que cada algarismo são representados por 7 barras intercaladas entre pretas e brancas, porém, das 95 barras do código, são usadas 11 barras para indicar o início, meio e fim; as 84 restantes são suficientes para representar apenas 12 algarismos. Então um algarismo ficou sem ser representados por barras, que é o primeiro. Mas como é feito a representação deste algarismo? Este algarismo é determinado por uma combinação de barras pretas finas das representações por barras dos algarismos do primeiro grupo, lado esquerdo, conforme Figura 29.

| dígito inicial | 1 <sup>o</sup>      | $2^{\circ}$ | 3 <sup>o</sup>      | 4°    | 5°    | $6^{\circ}$ |  |
|----------------|---------------------|-------------|---------------------|-------|-------|-------------|--|
|                | impar               | impar       | impar               | impar | impar | impar       |  |
|                | impar               | impar       | par                 | impar | par   | par         |  |
| n              | impar               | impar       | par                 | par   | impar | par         |  |
| 3              | impar               | impar       | par                 | par   | par   | impar       |  |
| 4              | impar               | par         | impar               | impar | par   | par         |  |
| 5              | impar               | par         | par                 | impar | impar | par         |  |
| 6              | <i><b>Impar</b></i> | par         | par                 | par   | impar | impar       |  |
|                | impar               | par         | <i><b>Impar</b></i> | par   | impar | par         |  |
| 8              | impar               | par         | impar               | par   | par   | impar       |  |
| 9              | impar               | par         | par                 | impar | par   | impar       |  |

Figura 29: Determinando o primeiro dígito

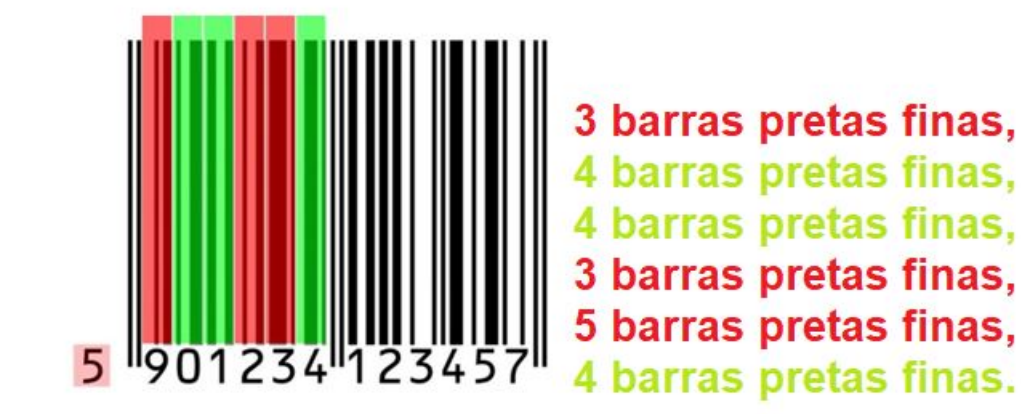

#### IMPAR, PAR, PAR, IMPAR, IMPAR, PAR

Fonte: https://www.youtube.com/watch?v=q33iw-GtR74 e MILIES C. P.

# $\bullet$   $6^0$  passo: POSIÇÃO DO CÓDIGO

Agora falta responder o fato do Scaner conseguir ler o código tanto na posição normal, quanto de ponta-cabeça.

O professor deve instigar os alunos a observarem que o c´odigo de barras sempre começa com um número ímpar de barras finas pretas (veja os exemplos da Figura 30) e os algarismos do lado direito são sempre representados por um n´umero par de barras finas pretas diferentes da esquerda. Assim o computador verifica se o primeiro conjunto de barras é composto por um número par ou ´ımpar de barras finas pretas. Se for composta por um n´umero ´ımpar, o c´odigo está na posição normal; se for composto por um número par de barras finas, o código está de ponta-cabeça, assim o computador faz a leitura do código normalmente e no final inverte a sequência.

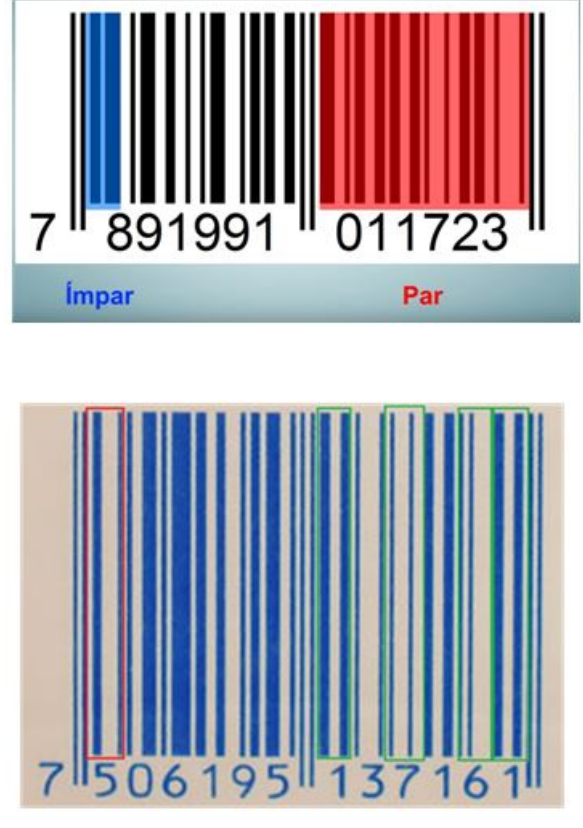

Figura 30: Como identificar a posição do código de barras EAN-13

Fonte: https://www.youtube.com/watch?v=1uJttCNfjLA e codigodebarrasean.com.

### $\bullet$  7º passo: CÁLCULO DO DÍGITO VERIFICADOR

Também falta responder como o computador identifica que o operador de caixa digitou o código errado.

Neste momento o professor deve explicar ao aluno que o último algarismo é definido em função dos anteriores, ou seja, o computador utiliza um algoritmo (procedimentos) para calcular o décimo terceiro dígito, conforme Figura 31.

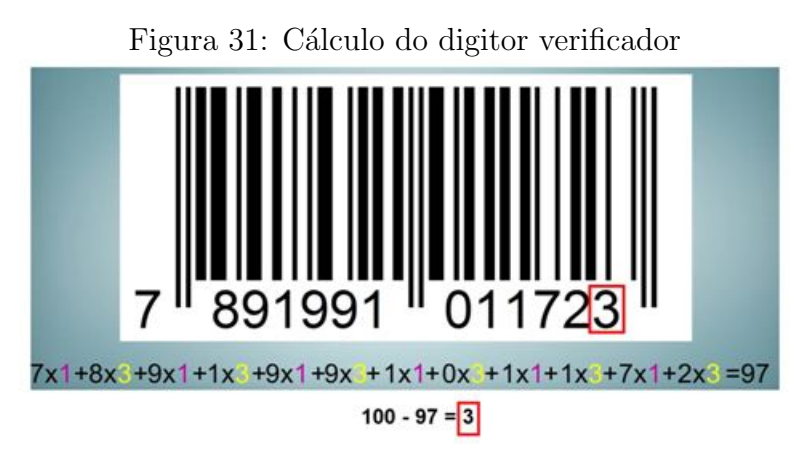

Fonte: https://www.youtube.com/watch?v=1uJttCNfjLA.

Mas como o computador sabe que algum algarismo foi digitado errado? O computador multiplica os algarismos por 1 e 3 alternadamente e soma, e verifica se esta soma é múltiplo de 10. Se for está correto, caso contrário o computador emite um aviso de que o código está errado, conforme Figura 32.

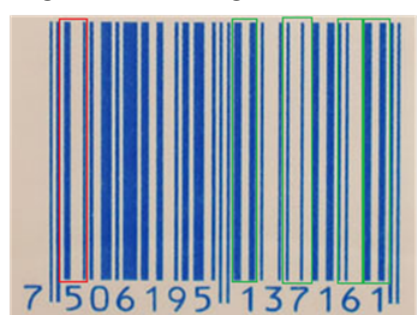

Figura 32: Código válido

#### Correto!

Fonte: codigodebarrasean.com.

 $\bullet$  8<sup>0</sup> passo: POR QUE USAR BARRAS, INVÉS DE ALGARISMOS?

A resposta é que para os computadores é mais fácil entender o que é branco e preto, claro e escuro, emite luz ou não, tem energia ou não, do que os números. Além disso, facilmente o computador podem confundir um 6 com um 9 ao inverter o código, ou um 8 ou 7 rasurado poderiam ser lido como 3 e 1 respectivamente(veja na Figura 33). As barras também permitem que os números sejam lidos de maneira precisa e rápida.

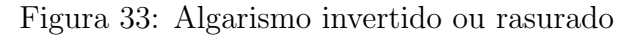

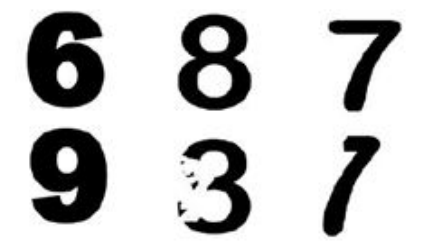

Fonte: Elaborada pelo autor.

# 9º passo: PRATICANDO, CRIANDO E JOGANDO

### PRATICANDO

Agora que aprendemos tudo sobre o código de barras EAN-13, determine o país de origem do produto, o dígito verificador do código de barras e depois represente-o na forma de barras.

Neste momento o professor pode fornecer diferentes códigos de barras. Veja o modelo da Figura 34.

7 898683 43452... Falta o dígito verificador.

<sup>7</sup>x1+ 5x3+ 0x1+ 6x3+ 1x1+ 9x3+ 5x1+ 1x3+ 3x1+ 7x3+ 1x1+ 6x3+ 1x1= 7+15+0+18+1+27+5+3+3+21+1+18+1=120

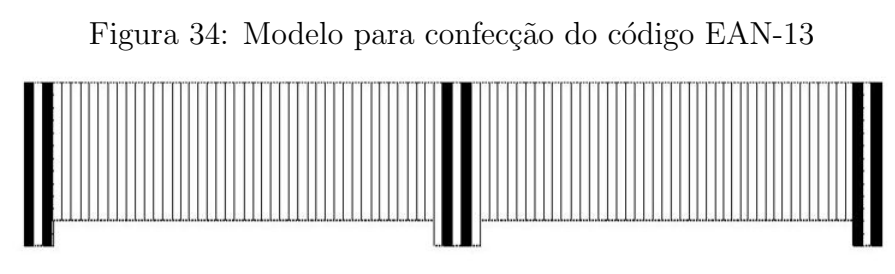

Fonte: Elaborada pelo autor.

Primeiramente vamos calcular o dígito verificador.

### 7 898683 434525

Agora vamos representá código de barras graficamente.

O professor deve orientar os alunos que antes de começar a pintar as barras de preto e branco, devemos ter o cuidado de verificar o primeiro dígito, pois o mesmo vai determinar como será a representação dos algarismos do lado esquerdo, ou seja, se vai utilizar um número par ou ímpar de barras pretas.

No final entrega ao aluno duas cópias da Figura 21, um preenchido por ele no início e outro em branco para que o mesmo preencha outra vez, fazendo o exercício de reflexão sobre estar correto ou errado.

### CRIANDO

Depois de tudo isso, sabido que o código de barras é um registro, uma identificação do produto, proponha a todos criarem um código de barras que identifique cada um dos estudantes do colégio (rede municipal, estadual,...), fazendo um levantamento de dados a serem representados, como escola, série, ano, turma e idade. Pensando em utilizar esse código de barras para colar em todos os seus pertences e uniformes, pois, com o c´odigo de barras ´e poss´ıvel guardar bastante informações em um pequeno espaço, e o mesmo pode ser lido de maneira rápida e precisa. Na hora de reservar uma certa quantidade de dígitos para registrar cada informação(escola, número de chamada, etc) podemos explorar o princípio multiplicativo.

Sugestão: Figura 35

|                 | A              | B.                            | C              | D             | E                                                 | F                  | G                        | H            |     | J            | K           |              | M                   | NOP            | $\Omega$     | R              | S |                | U              |  |
|-----------------|----------------|-------------------------------|----------------|---------------|---------------------------------------------------|--------------------|--------------------------|--------------|-----|--------------|-------------|--------------|---------------------|----------------|--------------|----------------|---|----------------|----------------|--|
| 1               |                |                               |                |               |                                                   |                    |                          |              |     |              |             |              |                     |                |              |                |   |                |                |  |
| $\overline{2}$  |                |                               |                |               |                                                   |                    | Cabeçalho de Prova       |              |     |              |             |              |                     |                |              |                |   |                |                |  |
| 3               |                |                               |                |               |                                                   |                    |                          |              |     |              |             |              |                     |                |              |                |   |                |                |  |
| $\overline{4}$  |                | Colégio                       |                | <b>Número</b> | Série\Ano                                         |                    | Turma Período Disciplina |              |     |              | Dia         |              | <b>Mês</b>          | <b>DV</b>      |              |                |   |                |                |  |
| 5               | <b>Digitos</b> |                               | $\overline{2}$ | 5             |                                                   | $\overline{2}$     |                          | $\Omega$     | 9   |              | $1 \quad 6$ | $\mathbf{0}$ | 4                   | $\overline{4}$ |              |                |   |                |                |  |
| $6\phantom{a}$  |                |                               |                |               |                                                   |                    |                          |              |     |              |             |              |                     |                |              | Denis          |   | Turma          | No             |  |
| $\overline{7}$  | Pesos          | 1                             | 3              |               | 3                                                 | 1                  | 3                        | 1            | 3   | 1            | 3           | 1            | 3                   |                | Chamada      | 25             |   | $\overline{A}$ | 1              |  |
| 8               |                |                               |                |               |                                                   |                    |                          |              |     |              |             |              |                     |                | Idade        | 12             |   | B              | $\overline{2}$ |  |
| $\overline{9}$  |                | 1                             | 6              | 5             | 21                                                | $\overline{2}$     | 3                        | $\mathbf{0}$ | 27  | $\mathbf{1}$ | 18          | $\mathbf{0}$ | 12                  |                |              | $\overline{7}$ |   | C              | 3              |  |
| 10              |                |                               |                |               |                                                   |                    |                          |              |     |              |             |              |                     |                |              |                |   | D              | $\overline{4}$ |  |
| 11              |                |                               |                |               |                                                   |                    |                          |              |     |              |             |              | Disciplina          | N°             |              |                |   | E              | 5              |  |
| 12              |                |                               |                |               |                                                   |                    |                          |              |     |              |             |              | <b>ARTE</b>         | 1              |              |                |   | F              | 6              |  |
| 13              |                |                               |                |               |                                                   |                    |                          | 96           | 9,6 |              |             |              | <b>CIÊNCIAS</b>     | $\overline{2}$ |              |                |   | G              | $\overline{7}$ |  |
| 14              |                |                               |                |               |                                                   |                    |                          |              | 9   |              |             |              | E FÍSICA            | 3              |              |                |   | H              | 8              |  |
| 15              |                |                               |                |               |                                                   |                    |                          | 4            |     |              |             |              | <b>E RELIG</b>      | 4              |              |                |   |                |                |  |
| 16              |                |                               |                |               |                                                   |                    |                          |              |     |              |             |              | <b>GEOGRAFIA</b>    | 5              | Período      |                |   |                |                |  |
| 17              |                |                               |                |               |                                                   |                    |                          |              |     |              |             |              | <b>HISTÓRIA</b>     | 6              | Manhã        | $\mathbf{1}$   |   |                |                |  |
| 18              |                |                               |                |               |                                                   |                    |                          |              |     |              |             |              | <b>L PORT</b>       | $\overline{7}$ | Tarde        | $\overline{2}$ |   |                |                |  |
| 19              |                |                               |                |               |                                                   |                    |                          |              |     |              |             |              | <b>LINGLESA</b>     | 8              | Noite        | $\overline{3}$ |   |                |                |  |
| 20              |                |                               |                |               |                                                   |                    |                          |              |     |              |             |              | <b>MATEMÁTICA</b>   | 9              |              |                |   |                |                |  |
| 21              |                |                               |                |               | 1257210916044                                     |                    |                          |              |     |              |             |              | <b>CID E CIV</b>    | 10             | Colégio      | N°             |   |                |                |  |
|                 |                |                               |                |               |                                                   |                    |                          |              |     |              |             |              | FÍSICA              | 11             | D BOSCO      | $\overline{1}$ |   |                |                |  |
| $\frac{22}{23}$ |                |                               |                |               | Este código é criado usando este aplicativo:      |                    |                          |              |     |              |             |              | QUÍMICA             | 12             | <b>PRIMO</b> | $\overline{2}$ |   |                |                |  |
| 24              |                | https://play.google.com/store |                |               | /apps/details?id=com.qrgeneratorscanner.meteorain |                    |                          |              |     |              |             |              | <b>SOCIOLOGIA</b>   | 13             |              |                |   |                |                |  |
| 25              |                |                               |                |               |                                                   |                    |                          |              |     |              |             |              | <b>ED FINANC</b>    | 14             |              |                |   |                |                |  |
| 26              | app            |                               |                |               |                                                   | $11:13 \checkmark$ |                          |              |     |              |             |              | <b>LEM ESPANHOL</b> | 15             |              |                |   |                |                |  |
| $\overline{27}$ |                |                               |                |               |                                                   |                    |                          |              |     |              |             |              | <b>LEM INGLESA</b>  | 16             |              |                |   |                |                |  |
| $-1$            |                |                               |                |               |                                                   |                    |                          |              |     |              |             |              |                     |                |              |                |   |                |                |  |

Figura 35: Dados de identificação do aluno

Fonte: Elaborada pelo autor.

Para criar esse código, ele deve usar como modelo EAN-13, e para gerar e ler esse código recomenda-se utilizar o aplicativo abaixo:

Figura 36: Aplicativo leitor e gerador de código de barras

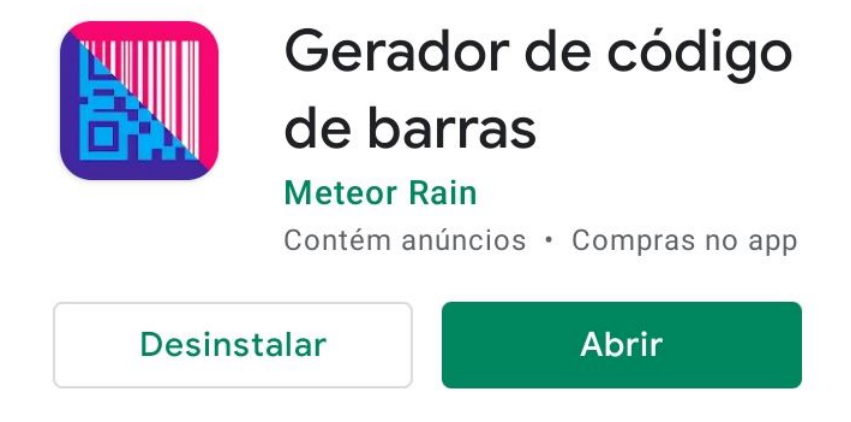

Fonte: Loja de aplicaticos do celular.

Esta ferramenta está disponível de forma gratuita na loja de aplicativos.

Porém antes de usar este aplicativo, deve atentar-se que é necessário calcular o dígito verificador, pois o aplicativo não calcula, ele apenas gera o gráfico do código de barras válido. O calculo do dígito verificador pode ser usado com vetor de pesos qualquer, claro tomando cuidado com a capacidade de detecção de erros. Porém, por ser tratar de uma turma do  $6<sup>9</sup>$  ano, é aconselhável usar o mesmo vetor peso do modelo EAN-13. Esse cálculo pode ser feito manualmente, mas a minha sugestão é usar a plataforma EXCEL, explorando o conceito de modelagem, pois exigir´a que o aluno programe a plataforma usando um algoritmo, para que a mesma calcule de maneira instantânea o dígito verificador de qualquer conjunto de dígitos que identifica o aluno, certificando que cada aluno terá um código exclusivo. No Anexo 1 disponibilizamos os comandos necessários para produzir a tabela da Figura 35.

### JOGANDO

Agora chegou a hora de brincar com o jogo "Adivinha a Palavra". Lembrando que o jogo é uma ótima oportunidade de desenvolver nos alunos a criatividade, a imaginação, a concentração, o raciocínio, a afetividade, a capacidade emocional de lidar com as vitórias e derrotas, a empatia e a integração social, tudo isso de forma lúdica e divertida. Previamente o professor deve confeccionar os cart˜oes com as palavras que dever˜ao ser transmitidas(veja o modelo na Figura 37). Para a produção dos cartões pode ser usado papelão, imagens da internet, caneta ou lápis. A ideia é escolher palavras curtas, para que a brincadeira não fique maçante, e dividir em temas. Veja as sugestões abaixo:

- $-$  Ações: Cortar, lavar, comer, beber, pintar, ler, tocar, gritar,...
- Animais: Pato, rato, porco, vaca, c˜ao, gato, le˜ao,...
- Objetos: Copo, garfo, sof´a, cama, livro,...
- Carro: Scort, Gol, Doblˆo, Onix,...
- Nome de pessoas: Carlos, Paula, Caio, Bruna,...
- Estado: PA, PR, MS, MT, ...
- Pa´ıs: EUA, Brasil, Fran¸ca, Chile, ....
- ...

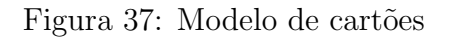

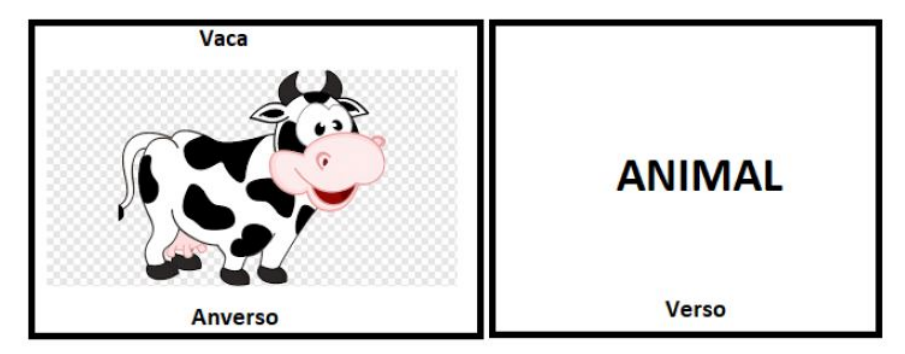

Fonte: Elaborada pelo autor.

O docente deve apresentar o jogo, explicar a regra e como jogar, que segue abaixo:

### Regras do jogo:

- N˜ao pode falar, apenas utilizar os dedos da m˜ao direita com a palma voltada para o grupo (Figura 38);
- $-$  Cada grupo inicia o jogo com a pontuação zerada;
- $-$  Cada rodada de adivinhação vale 3 pontos;
- A cada tentativa errada ´e descontada 1 ponto da rodada, quando zerada a pontuação da rodada, a mensagem é revelada. Mas o grupo não pontua nesta rodada.

Como jogar: Divida igualmente a quantidade de jogadores em dois grupos, o que sobrar escolhe um dos grupos para ser sua equipe.

Cada grupo indicará um membro para começar o jogo, este deve transmitir a mensagem ao grupo utilizando apenas os dedos da mão para indicar o código,

que será decodificado pela equipe usando a tabela de códigos (Tabela 5). O dedo levantado significa 1(um) e abaixado 0(zero), veja o exemplo na Figura 38.

Figura 38: Utilizando os dedos da mão para transmitir a mensagem

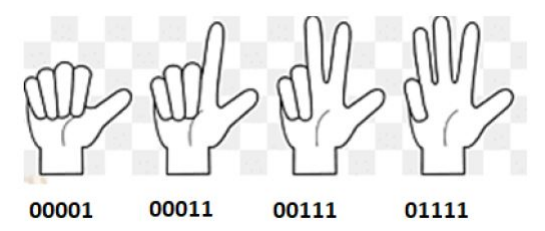

Fonte: https://www.pngegg.com/pt/png-wenmm Editada pelo autor no Paint.

Observe com o aluno que para ter uma padronização do código são necessários cinco bits para cada letra, ou seja, cinco dedos para representar uma única letra. Isso porque, para codificar a letra  $A$  seria necessário apenas um bit, a saber  $(1)_2$ , mas para a letra Z são necessários cinco bits, a saber  $(11010)_2$ , assim o código fica padronizado se reservamos cinco bits para cada letra.

E pensando no sentido lúdico do jogo, já que essas atividadades são voltadas para o estudo do códido de barras, o aluno poderá utilizar o Anexo 2, para representar as informações recebidas, fazendo a analogia, barras branca para o  $zero(0)$  e pretas para o um $(1)$ .

Assim depois de receber o código, o grupo deve consultar a tabela de códigos para descobrir qual é a palavra, lembrando que não é necessário que toda a mensagem seja transmitida para que o grupo diga qual é a palavra secreta, ou seja, a qualquer momento o grupo pode dizer qual é a palavra secreta. Porém a cada erro ser´a descontado um ponto do total de 3 pontos, valor incial do acerto. Ganhar´a equipe que no final do jogo acumular mais pontos. O tempo da brincadeira e a forma que acontecerá o rodízio dos alunos, fica a critério do professor.

| Letra                   | Código binário | Código decimal  |  |  |  |  |  |
|-------------------------|----------------|-----------------|--|--|--|--|--|
| A                       | 00001          | $\mathbf{1}$    |  |  |  |  |  |
| $\, {\bf B}$            | 00010          | $\overline{2}$  |  |  |  |  |  |
| $\overline{\rm C}$      | 00011          | $\overline{3}$  |  |  |  |  |  |
| $\overline{D}$          | 00100          | $\overline{4}$  |  |  |  |  |  |
| E                       | 00101          | $\overline{5}$  |  |  |  |  |  |
| $\overline{\mathrm{F}}$ | 00110          | $\overline{6}$  |  |  |  |  |  |
| $\overline{\mathrm{G}}$ | 00111          | $\overline{7}$  |  |  |  |  |  |
| $\overline{\rm H}$      | 01000          | 8               |  |  |  |  |  |
| $\overline{I}$          | 01001          | 9               |  |  |  |  |  |
| $\overline{\text{J}}$   | 01010          | 10              |  |  |  |  |  |
| $\overline{\mathrm{K}}$ | 01011          | 11              |  |  |  |  |  |
| $\overline{\mathrm{L}}$ | 01100          | 12              |  |  |  |  |  |
| $\overline{\mathrm{M}}$ | 01101          | 13              |  |  |  |  |  |
| $\rm N$                 | 01110          | 14              |  |  |  |  |  |
| $\overline{\mathrm{O}}$ | 01111          | 15              |  |  |  |  |  |
| $\overline{P}$          | 10000          | 16              |  |  |  |  |  |
| $\overline{\mathrm{Q}}$ | 10001          | 17              |  |  |  |  |  |
| $\rm R$                 | 10010          | 18              |  |  |  |  |  |
| $\overline{S}$          | 10011          | 19              |  |  |  |  |  |
| $\overline{\mathrm{T}}$ | 10100          | 20              |  |  |  |  |  |
| $\overline{\mathrm{U}}$ | 10101          | 21              |  |  |  |  |  |
| $\overline{\rm V}$      | 10110          | 22              |  |  |  |  |  |
| $\overline{\text{W}}$   | 10111          | $\overline{23}$ |  |  |  |  |  |
| $\overline{\mathrm{X}}$ | 11000          | 24              |  |  |  |  |  |
| $\overline{\mathrm{Y}}$ | 11001          | 25              |  |  |  |  |  |
| $\overline{Z}$          | 11010          | 26              |  |  |  |  |  |

Tabela 5: Tabelas de códigos

Fonte: Elaborada pelo autor.

# 8 Conclusão

Ao final deste trabalho, podemos dizer que é possível abordar um conteúdo a partir da realidade do aluno, valorizando e atribuindo o caráter utilitário da matemática, promovendo um ensino mais significativo e mostrando o quanto a matemática é necessária para a nossa vida, conforme diz Jo Boaler: "A matem´atica ´e uma atividade humana, um fenômeno social, um conjunto de métodos usados para ajudar a elucidar o mundo, e ela faz parte de nossa cultura".

Pensando nisso, é imprescindível, mesmo diante de todas as dificuldades enfrentadas pelos docentes, que eles busquem formação que o torne capaz de abordar um conteúdo matemático, partindo do conhecimento prévio e da realidade do aluno, e de desenvolver atividades e metodologias que façam da matemática algo "Tão natural com a luz do dia"; como diz a letra da música da banda Charlie Brown Jr.

Por meio das atividades propostas neste trabalho, o professor pode e deve questionar e instigar de maneira dialogada os alunos a demonstrarem suas habilidades e capacidades. Isto é, devemos sempre dar voz ao aluno, perguntá-lo qual a sua opinião, nunca dizer que está errado, e se estiver errado, pedir para explicar o seu raciocínio, sempre utilizar frases como, "se eu fizesse assim", "não poderia ser assim", "posso te dar uma ideia", "ótimo pensamento", "mas será que", incentivando o aluno a fazer tentativas. Lembrando que o importante neste processo n˜ao ´e estar certo ou errado, e sim como vocˆe construiu o pensamento, e que a escola ´e um lugar ideal para errar e corrigir, e que todo conceito matemático não foi criado de um dia para outro, como se fosse um passo de mágica. Toda ciência é resultado de várias tentativas e erros, superação e dedicação. Vale ressaltar que a metodologia adotada ´e investigativa, construtiva, dando autonomia ao aluno, propondo e incentivando o aluno fazer tentativas, erros, correções, sem medo, de estar certo ou errado, focando sempre no principal, que é o raciocínio lógico. O mais importante é ato de estudar, investigar, debater, discutir, fazer análise, conjecturas, adaptações, correções, retomada de conceito, ou seja, o mais importante na aprendizagem não é o fim, mas sim o caminho percorrido.

Com isso, o ambiente da sala de aula ganha em qualidade, pois com o diálogo e a troca de informações, há maior interação entre o professor e os alunos, criando situações prazerosas de aprendizagem e construção de conhecimento.

Portanto, esse trabalho traz uma possibilidade de abordagem matemática a partir do cotidiano do aluno e do docente, no entanto esta ação não deve acontecer eventualmente, e sim transformar-se numa prática pedagógica. Que este trabalho sirva de motivação aos professores de matemática, que sempre que possível, faça a abordagem de um conteúdo matemático partindo de fatos do dia a dia do aluno, mostrando a utilidade da matemática e desmistificando o rótulo de disciplina pouco prazerosa e sem uso prático e, principalmente, fazer da matemática uma ferramenta prática e próxima do cotidiano dos alunos.

# 9 Anexos

Anexo 1

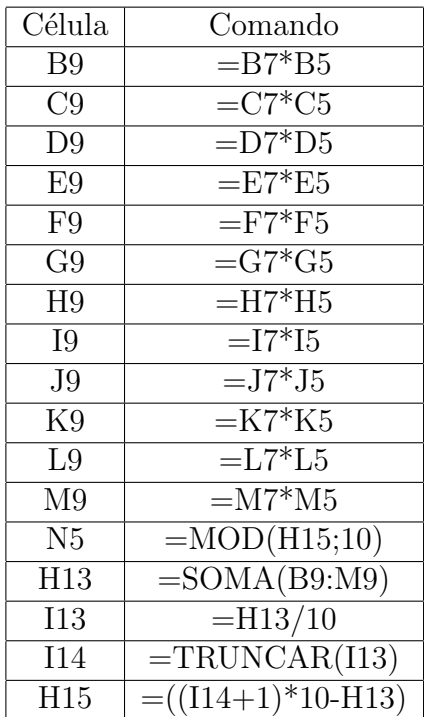

Comandos da tabela figura 35.

# Anexo 2

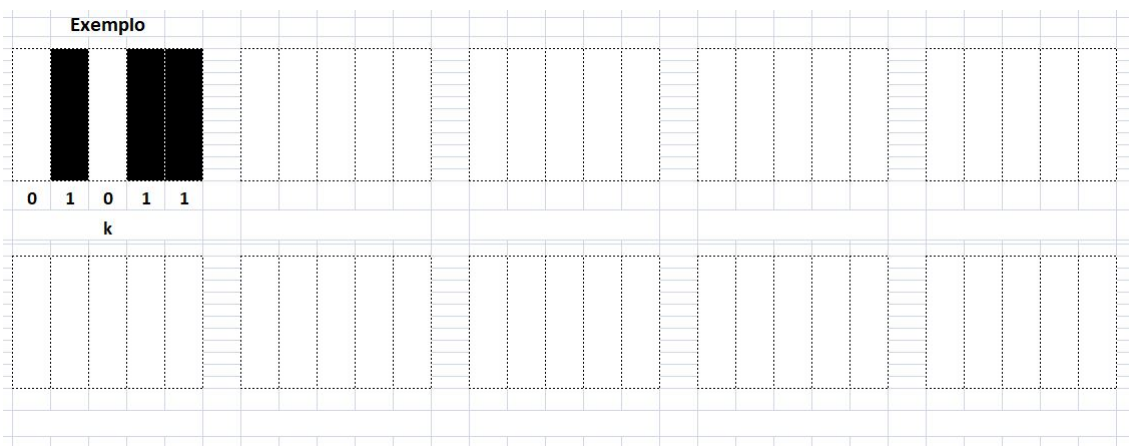

Tabela para representar graficamente o código de barras

# Referências

- [1] BRAUMANN C. A. Divagações sobre investigação matemática e o seu papel na aprendizagem da matemática. Disponível em: http://docplayer.com.br/13840179-Divagacoes-sobre-investigacao-matematica-e-o-seu-papel-na-aprendizagem-damatematica.html Acesso em: 20 abril de 2021, 2002.
- [2] CRUZ K. A. Investigação matemática em problemas de aritmética. Trabalho de Conclus˜ao de Curso apresentado ao Programa de Mestrado Profissional em Matem´atica em Rede Nacional - Profmat UEM, 2018.
- [3] HEFEZ A. *Arimética Coleção Profmat*. SBM, Rio de Janeiro, 2014.
- [4] LIMA A. E. A. Código de barras e criptografia. Dissertação apresentada ao Programa de Pós-graduação em Matemática em Rede Nacional, do Departamento de Matemática da Universidade Federal do Ceará, 2014.
- [5] PINTO M. C. A. Código de barras: Um estudo de múltiplos casos. *Monografia* apresentada à disciplina Trabalho de Conclusão de Curso, do Curso de Engenharia de Produção da Universidade São Francisco, 2014.
- $[6]$  LAMONATO M.; PASSOS C. L. B. Discutindo resolução de problemas e exploraçãoo-investigação matemática: reflexões para o ensino de matemática. Zetetiké, 19(36), 2011.
- [7] BNCC. Base nacional comum curricular. Disponível em: basenacionalcomum.mec.gov.br Acesso em:, 2017.
- [8] LIMA E. L.; CARVALHO P. C. P.; WAGNER E; MORGADO A. C. A Matemática do Ensino Médio. SBM, Rio de Janeiro, 2006.
- [9] LEITE D. A utilização de jogos na educação de matemática. Trabalho de Conclusão do Curso Especialização em Metodologia do Ensino de Matemática e Física - Uninter, page 1, 2014.
- [10] PONTE J. P.; BROCARDO J.; OLIVERIA H. Investigações Matemáticas na Sala de Aula. Autêntica Editora Ltda, Belo Horizonte, 2009.
- [11] BOALER J. O que a matem´atica tem a ver com isso? Como professores e pais podem transformar a apredizagem da matemática e inspirar sucesso. Editora Penso, Porto Alegre, 2019.
- [12] CERQUEIRA L. M. Aritmética modular nos códigos de barras. Trabalho de Conclusão de Curso de Mestrado Profissional em Matemática do Centro de Ciências Exatas e Tecnológicas da Universidade Federal do Recôncavo da Bahia, 2015.
- [13] LAGE F. D. A. S. M. Um estudo de aritmética modular para a educação básica. Dissertação de mestrado apresentada ao Programa de Mestrado Profissional em Matem´atica em Rede Nacional(Profmat) da Universidade Federal de Ouro Preto, 2018.
- [14] COSTA F. R. A.; VELOSO M. O. Sistemas de identificação modular: Uma aplicação no ensino fundamental. UFSJ, page 259, 2017.
- [15] MILIES C. P. A matemática dos códigos de barras. Disponível em: https://www.ime.ufg.br/bienal/2006/mini/polcino.pdf Acesso em: 02 de março de 2021, page 4, 2006.

[16] SOUSA D. P. Dos hieróglifos ao qr code: Códigos como ferramentas na sala de aula. Dissertação apresentada ao Departamento de Ciências Exatas e Tecnológicas da Universidade Estadual do Sudoeste da Bahia - Profmat, 2016.